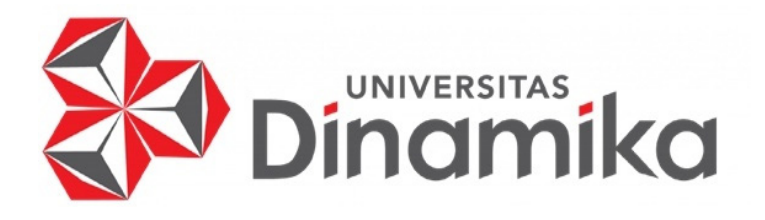

# **SISTEM PENDUKUNG KEPUTUSAN PEMILIHAN KONTEN TERPOPULER MENGGUNAKAN METODE** *TOPSIS* **(STUDI KASUS: AKUN INSTAGRAM** *BADMINTON TIPS***)**

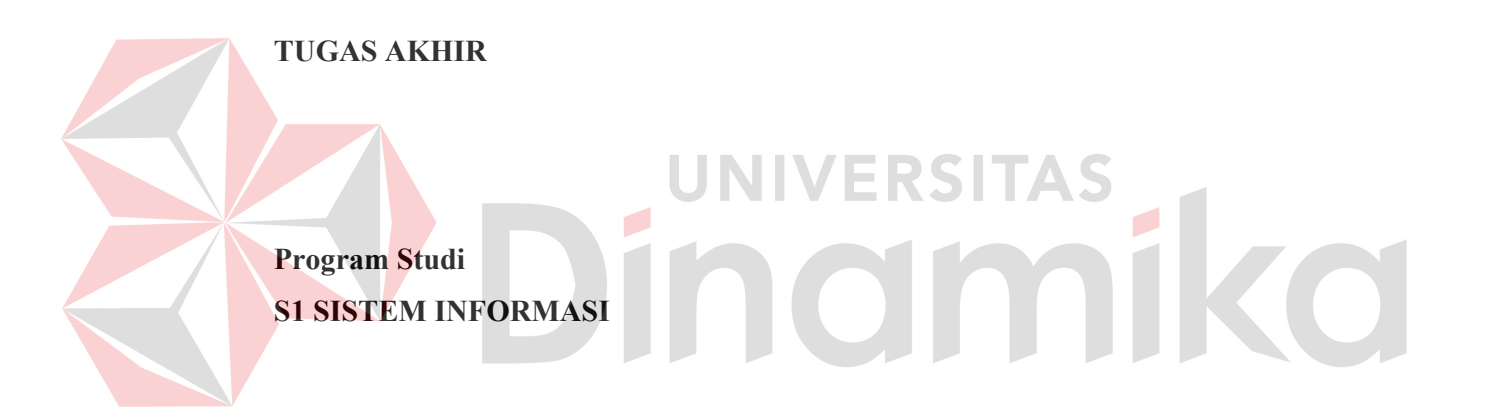

**Oleh: KALINGGA RAZAK HUTAMA 16410100118** 

**FAKULTAS TEKNOLOGI DAN INFORMATIKA UNIVERSITAS DINAMIKA 2023** 

**SISTEM PENDUKUNG KEPUTUSAN PEMILIHAN KONTEN TERPOPULER MENGGUNAKAN METODE** *TOPSIS* **(STUDI KASUS: AKUN INSTAGRAM** *BADMINTON TIPS***)** 

**TUGAS AKHIR** 

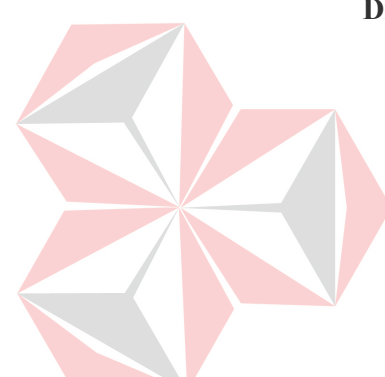

**Diajukan sebagai salah satu syarat untuk menyelesaikan Program Sarjana Komputer** 

nd

**NIM : 16410100118** 

**Oleh: Nama : Kalingga Razak Hutama Program Studi : S1 Sistem Informasi** 

**INIVERSITAS** 

miko

# **FAKULTAS TEKNOLOGI DAN INFORMATIKA UNIVERSITAS DINAMIKA**

**2023** 

#### **Tugas Akhir**

## SISTEM PENDUKUNG KEPUTUSAN PEMILIHAN KONTEN TERPOPULER MENGGUNAKAN METODE TOPSIS (STUDI KASUS: AKUN INSTAGRAM BADMINTON TIPS)

Dipersiapkan dan disusun oleh

## Kalingga Razak Hutama NIM: 16410100118

Telah diperiksa, dibahas dan disetujui oleh Dewan Pembahas Pada: Rabu, 9 Agustus 2023

#### **Susunan Dewan Pembahas** Pembimbing: Agus Dwi Churniawar I. Agus Dwi Churniawan, S.Si., M.Kom. -numawa<br>023.08.10  $10:41:01$ 07'00 NIDN. 0723088002 II. Slamet, M.T. NIDN. 0701127503 Pembahas: Date 2023.08.1 I. Tutut Wurijanto, M.Kom. 08:19:23  $+07'00'$ NIDN. 0703056702

Tugas Akhir ini telah diterima sebagai salah satu persyaratan

untuk memperoleh gelar Sarjana

Digitally signed by Universitas Dinamika Date: 2023.08.16 08:14:53 +07'00'

Tri Sagirani, S.Kom., M.MT.

NIDN. 0731017601 Dekan Fakultas Teknologi dan Informatika UNIVERSITAS DINAMIKA

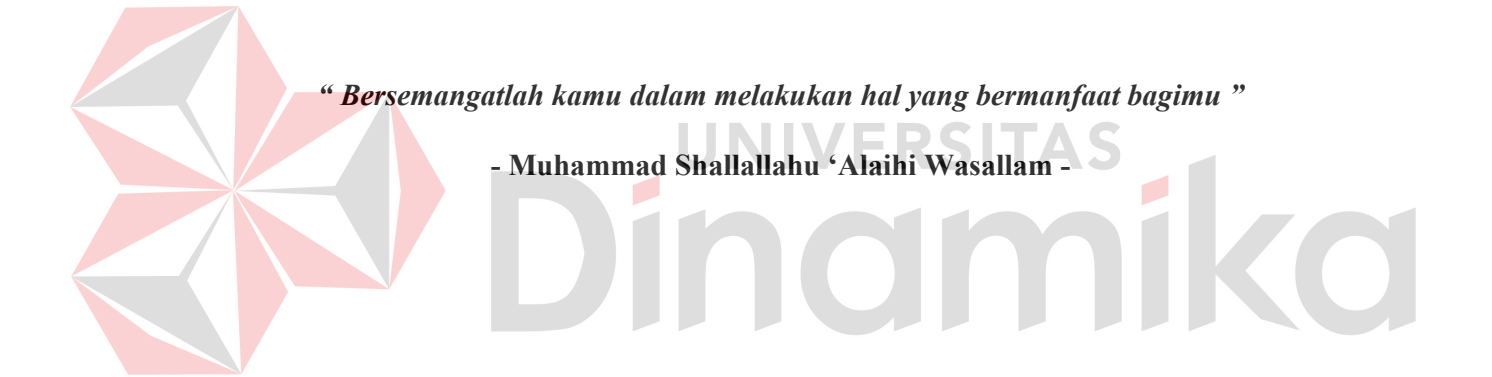

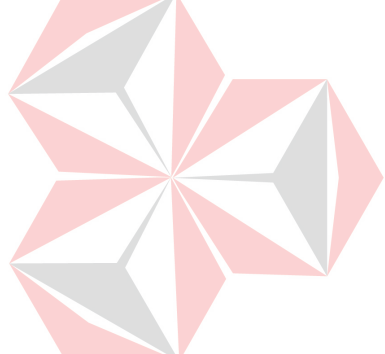

*Kupersembahkan Tugas Akhir ini kepada Kedua orang tua tercinta*  TAS *Seluruh teman dan sahabat yang memberi dukungan*  CO *Serta pihak-pihak yang telah berkontribusi* 

## **SURAT PERNYATAAN** PERSETUJUAN PUBLIKASI DAN KEASLIAN KARYA ILMIAH

Sebagai mahasiswa Universitas Dinamika, saya:

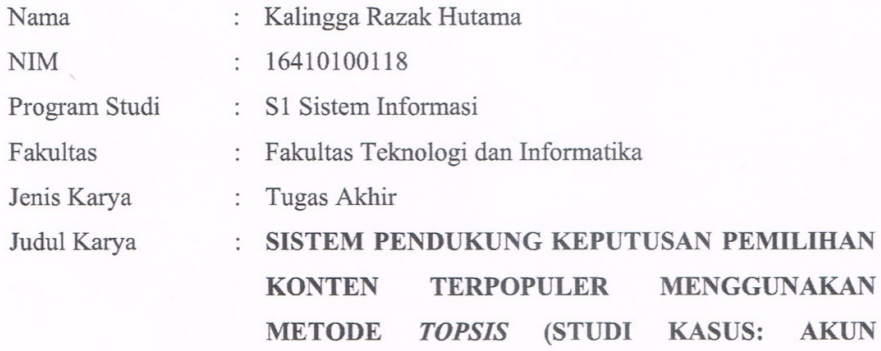

**INSTAGRAM BADMINTON TIPS)** 

#### Menyatakan dengan sesungguhnya bahwa:

- 1. Demi pengambangan Ilmu Pengetahuan, Teknologi dan Seni, saya menyetujui memberikan kepada Universitas Dinamika Hak Bebas Royalti Non-Eksklusif (Non-Exclusive Royalty Free Right) atas seluruh isi/sebagian karya ilmiah saya tersebut di atas untuk disimpan, dialihmediakan dan dikelola dalam bentuk pangkalan data (database) untuk selanjutnya didistribusikan atau dipublikasikan demi kepentingan akademis dengan tetap mencantumkan nama saya sebagai penulis atau pencipta dan sebagai pemilik Hak Cipta.
- 2. Karya tersebut diatas sebagai hasil karya asli saya, bukan plagiat baik sebagian maupun keseluruhan. Kutipan, karya atau pendapat orang lain yang ada dalam karya ilmiah ini semata-mata hanya sebagai rujukan yang dicantumkan dalam Daftar Pustaka saya.
- 3. Apabila dikemudian hari ditemukan dan terbukti terdapat tindakan plagiat pada karya ilmiah ini, maka saya bersedia untuk menerima pencabutan terhadap gelar kesarjanaan yang telah diberikan kepada saya.

Demikian surat pernyataan ini saya buat dengan sebenarnya.

Surabaya, 1 Agustus 2023 Yang menyatakan AKX457338852 Kalingga Razak Hutama NIM: 16410100118

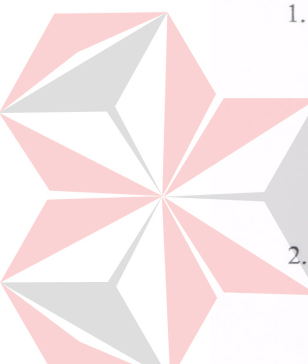

#### **ABSTRAK**

*Badminton Tips* merupakan sebuah akun Instagram yang dibuat pada tahun 2019 dengan fokus utama yaitu menyajikan konten berupa video pendek yang didominasi oleh tips bermain bulutangkis dari pemain bulutangkis profesional. Sampai dengan penelitian ini dibuat, akun Instagram dengan *username* @badminton.tips telah memposting 99 konten video dan telah memiliki sekitar 19 ribu lebih pengikut aktif yang berasal dari dalam maupun luar negeri. Konten utama yang disajikan pada *Badminton Tips* berupa postingan video pendek teknik bermain bulutangkis dengan durasi maksimal 1 menit. Terdapat 7 kategori konten yang ada pada akun *Badminton Tips*, yaitu: *backhand, defense, footwork, netting, service, smash,* dan strategi. Permasalahan yang dialami saat ini pada *Badminton Tips* adalah admin mengalami kendala untuk menemukan konten apa yang paling populer pada akun tersebut. Oleh karena itu, diperlukan sebuah sistem yang dapat membantu Admin dalam memilih konten terpopuler pada akun Instagram *Badminton Tips* dengan harapan sistem mempu memberikan rekomendasi pilihan konten terpopuler. Metode yang digunakan pada sistem pendukung keputusan konten terpopuler pada akun @badminton.tips adalah *TOPSIS* dengan mempertimbangkan 3 kriteria yaitu *likes*, *share*, dan *views*. Hasil dari penelitian ini, aplikasi telah berhasil melakukan pemilihan konten terpopuler pada kategori *backhand* menggunakan metode *TOPSIS* dengan hasil sebuah konten yang paling populer yaitu *How To Get Powerful Backhand* dengan nilai kedekatan relatif 0.56326243885697. Hasil berikutnya pada penelitian yaitu bila jumlah dari salah satu dari kriteria (*likes, share,* dan *views*) lebih tinggi dibandingkan dengan konten yang lainnya, tidak menjamin suatu konten menempati ranking kepopuleran yang lebih tinggi, bisa jadi menempati ranking yang lebih rendah begitupun juga sebaliknya.

**Kata Kunci :** *TOPSIS, Instagram, Badminton, Sistem Pendukung Keputusan.*

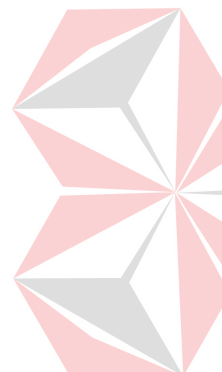

#### **KATA PENGANTAR**

Pada kesempatan ini, Penulis mengucapkan banyak terima kasih atas nikmat yang diberikan Tuhan Yang Maha Pengasih Lagi Maha Penyayang. Segala puji dan syukur Penulis panjatkan karena telah menyelesaikan laporan Tugas Akhir dengan judul "Sistem Pendukung Keuputusan Pemilihan Konten Terpopuler menggunakan Metode *TOPSIS* (Studi Kasus: Akun Instagram *Badminton Tips*)" dengan lancar tanpa hambatan yang berarti.

Adanya laporan ini sebagai bukti bahwa Penulis telah menyelesaikan Tugas Akhir, yang merupakan salah satu syarat untuk menyelesaikan program Sarjana Komputer. Selain itu, Penulis berharap bahwa ilmu yang dapatkan selama perkuliahan dapat diimplementasikan dalam dunia kerja.

Penulis sadar bahwa penyelesaian tugas akhir ini tidak lepas dari bantuan beberapa pihak yang memberikan dukungan dan masukan kepada Penulis. Oleh karena itu, Penulis ingin menyampaikan terima kasih yang sebesar-besarnya kepada:

- 1. Orang tua penulis yang selalu mendukung dan menyayangi penulis apapun yang terjadi.
- 2. Bapak Agus Dwi Churniawan, S.Si., M.Kom selaku dosen pembimbing I yang telah membimbing, memotivasi, dan memberi pengarahan kepada penulis dalam menyelesaikan Tugas Akhir.
- 3. Bapak Slamet, M.T. selaku dosen pembimbing II yang telah membimbing, memotivasi, dan memberi pengarahan kepada penulis dalam menyelesaikan Tugas Akhir.
- 4. Bapak Tutut Wurijanto, M.Kom. selaku pembahas.

Penulis menyadari bahwa Tugas Akhir ini masih jauh dari kesempurnaan. Oleh karena itu, penulis memohon saran dan kritik dari semua pihak untuk perbaikan di masa mendatang. Semoga semua pemikiran yang tertuang dalam Tugas Akhir ini dapat bermanfaat terutama bagi penulis dan semua pihak yang membacanya.

**Surabaya, 1 Agustus 2023** 

**Penulis**

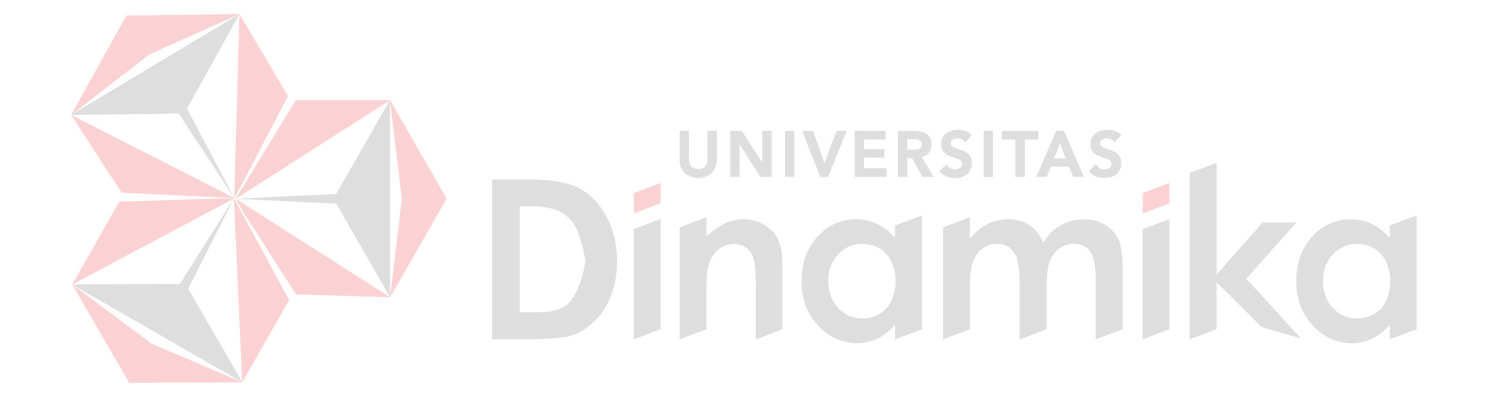

## **DAFTAR ISI**

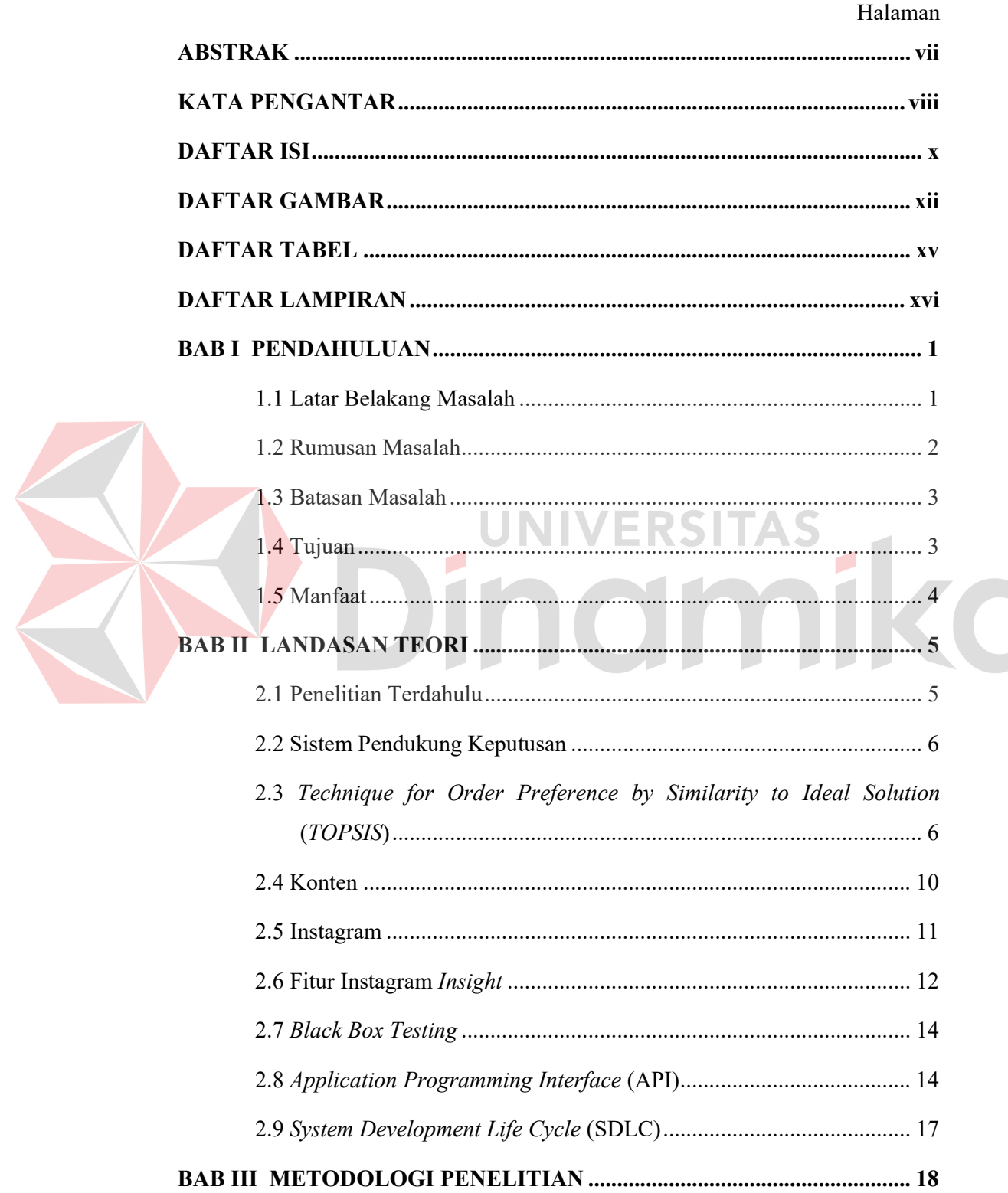

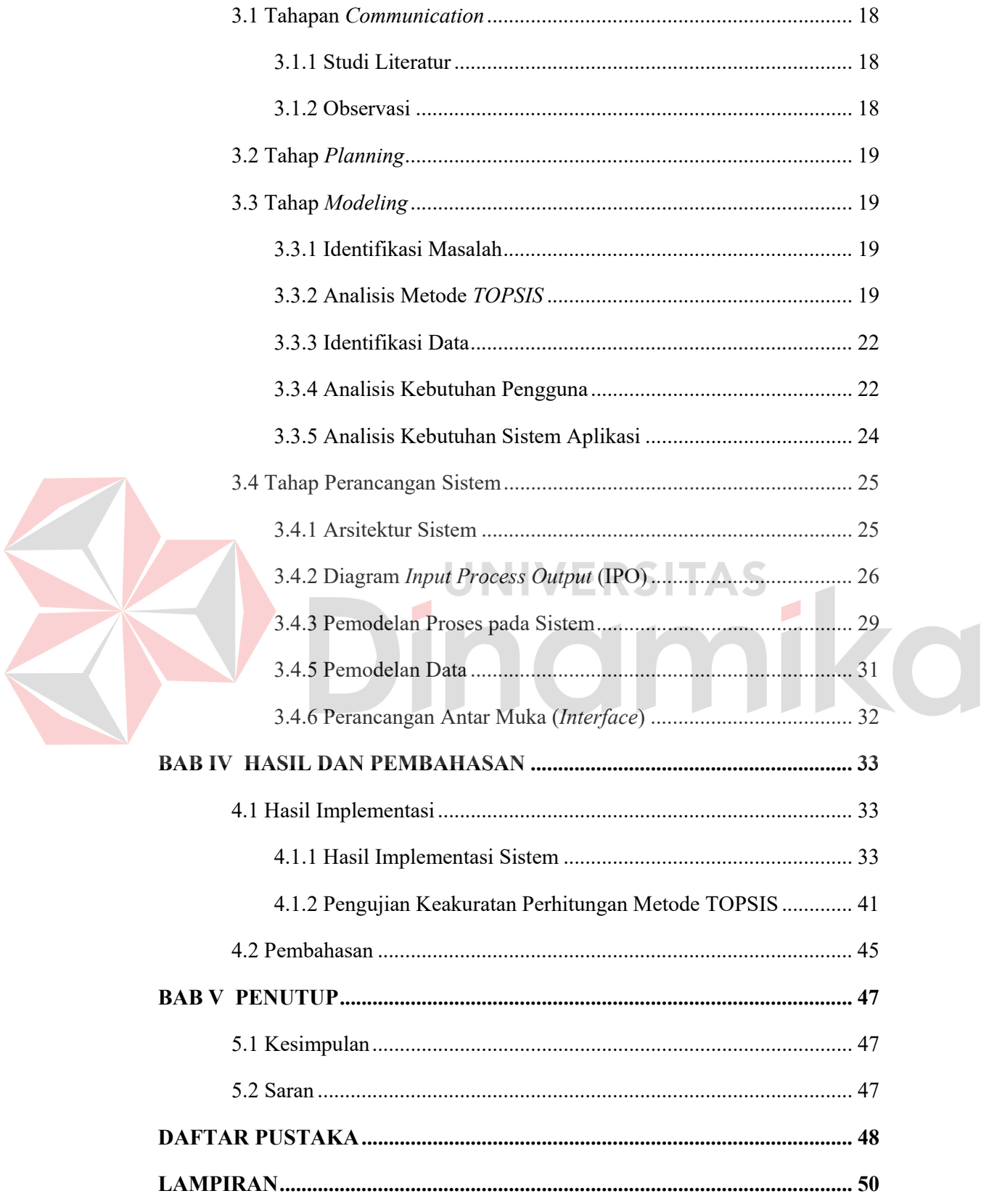

## **DAFTAR GAMBAR**

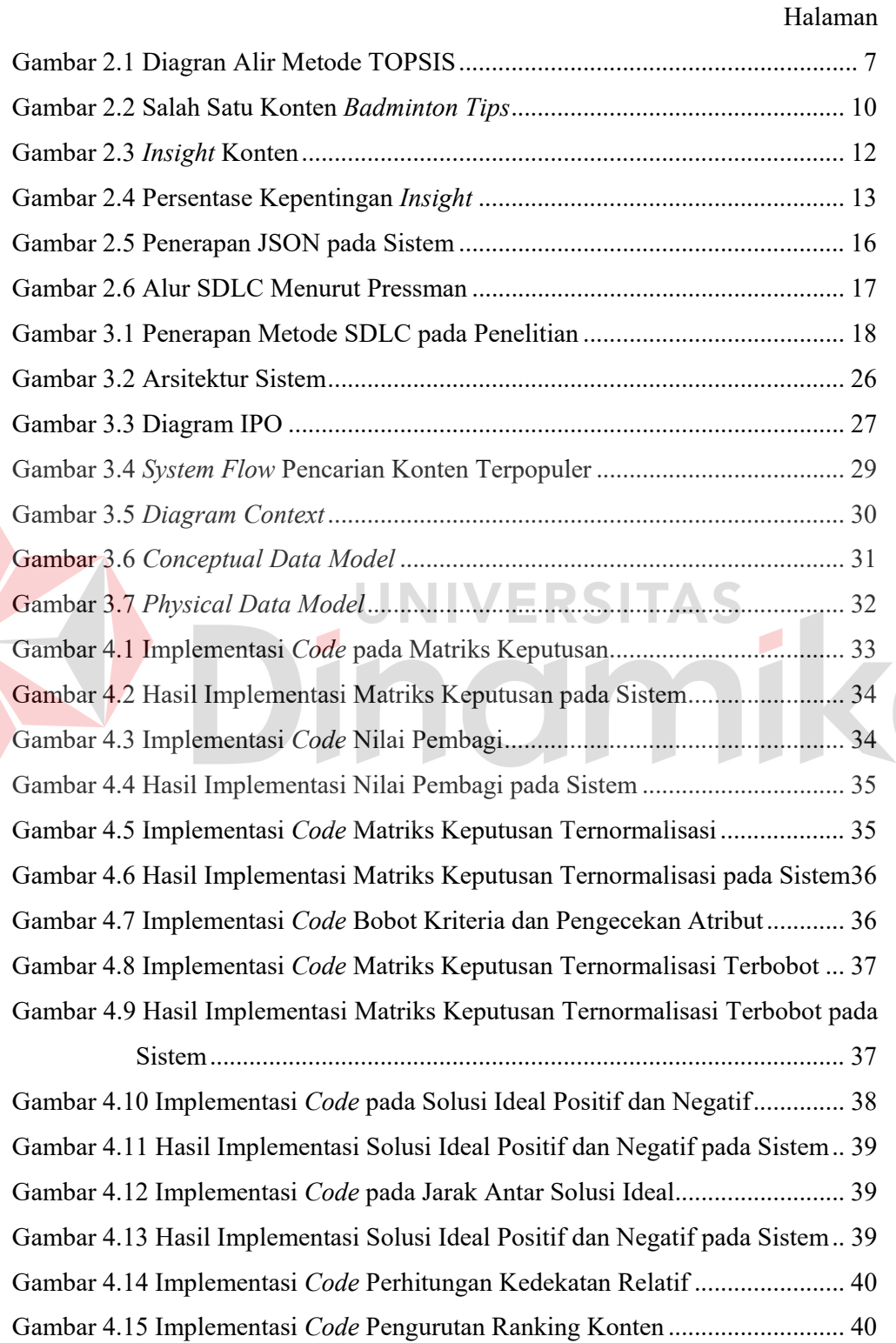

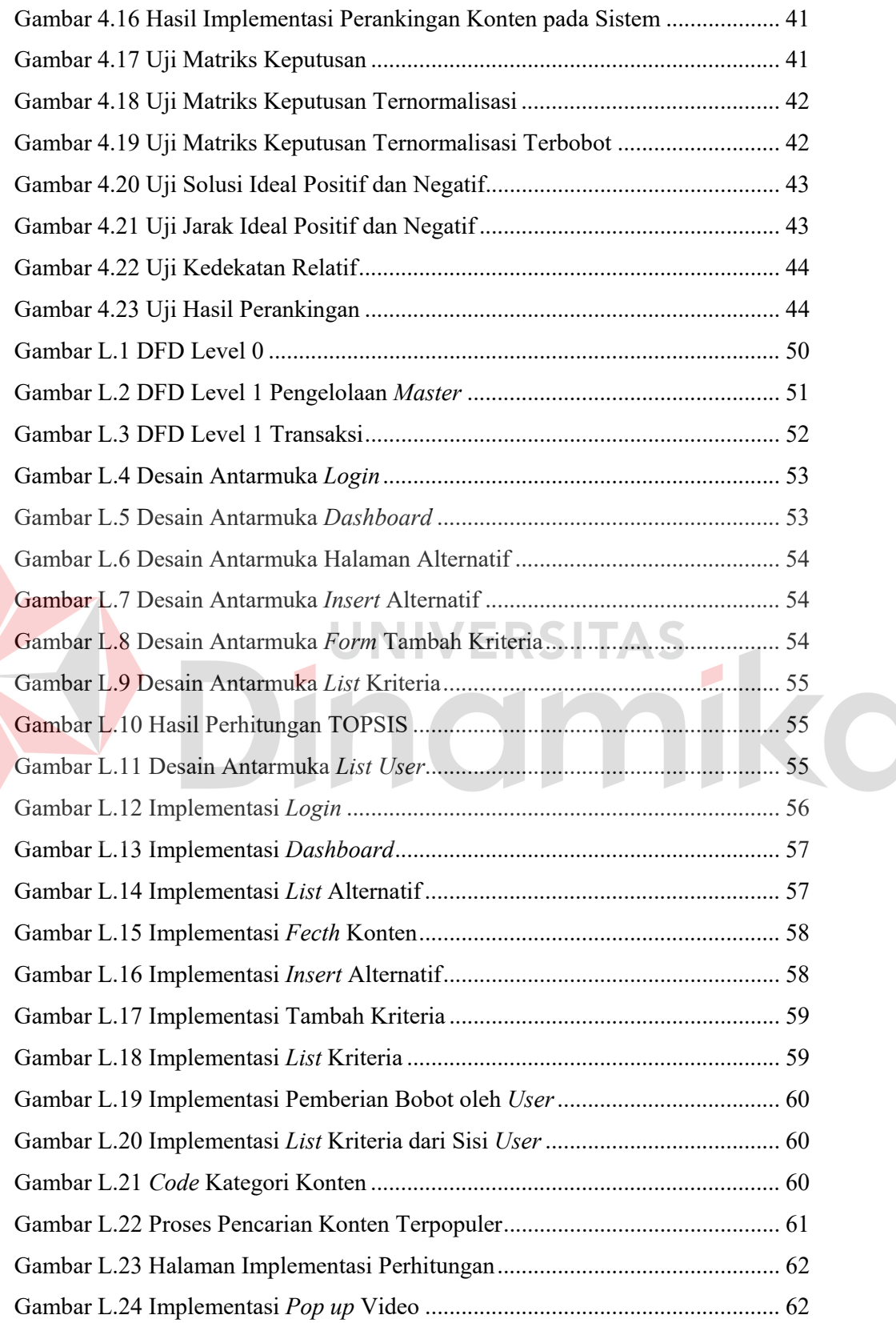

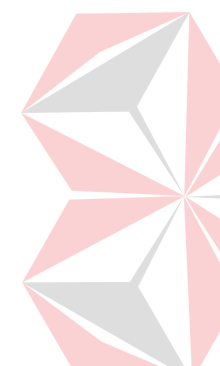

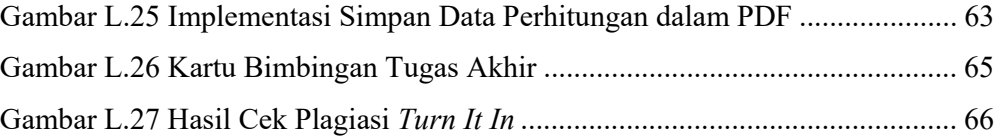

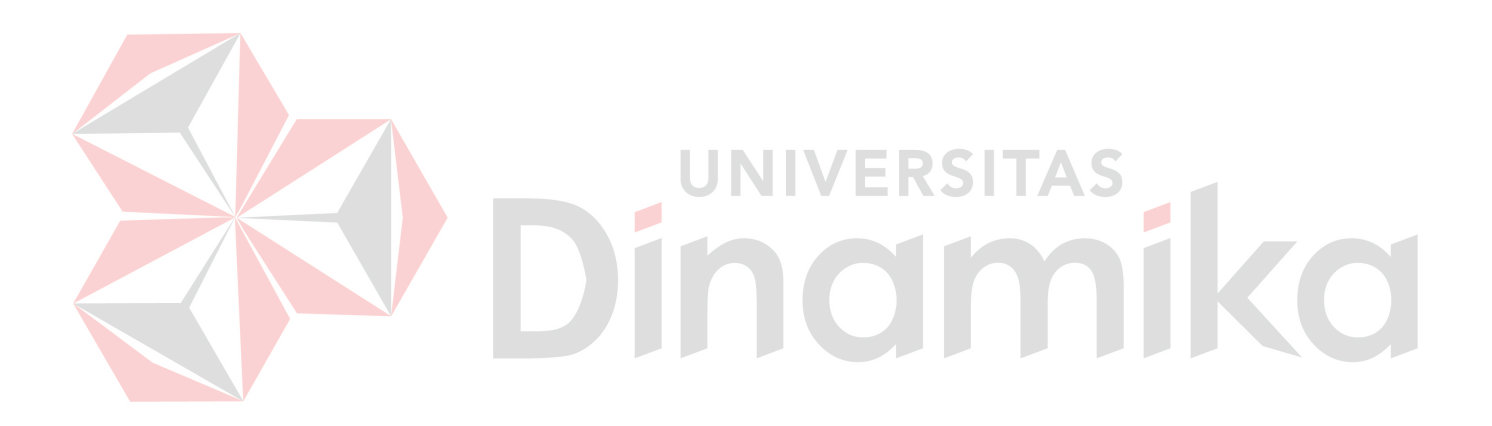

## **DAFTAR TABEL**

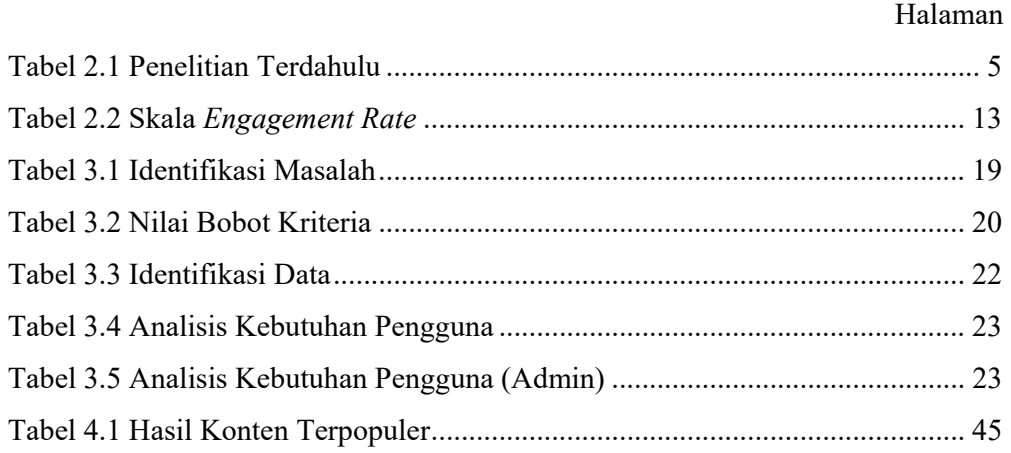

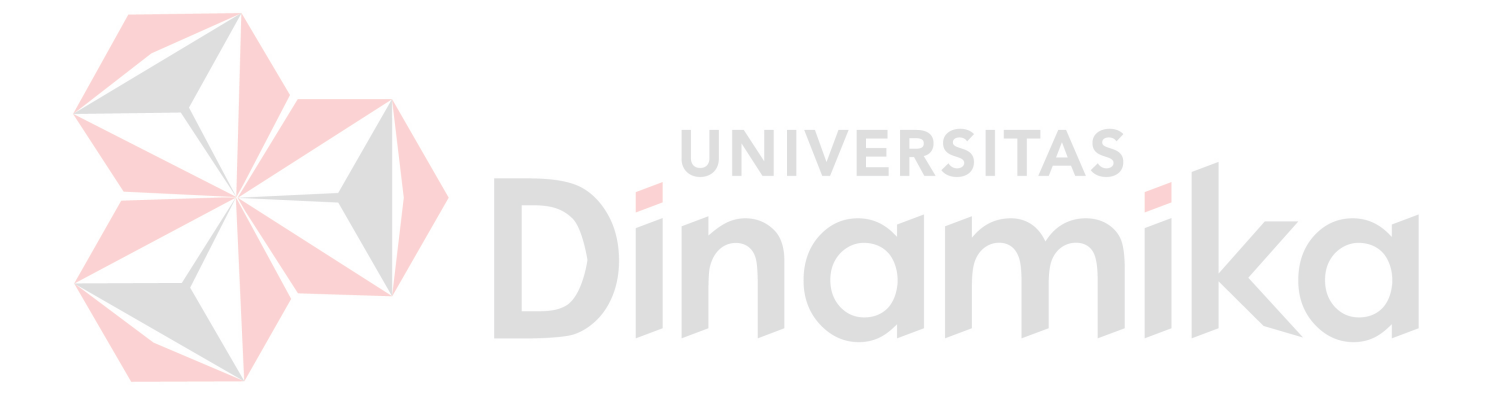

## **DAFTAR LAMPIRAN**

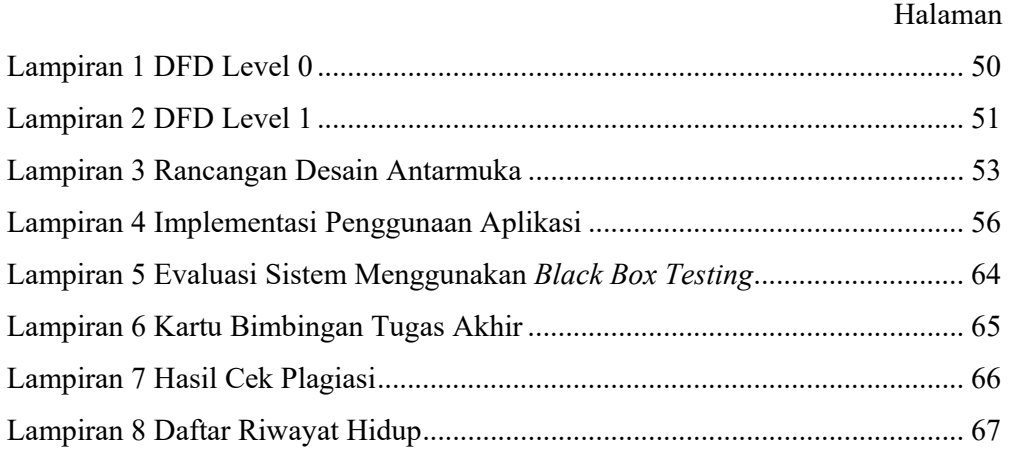

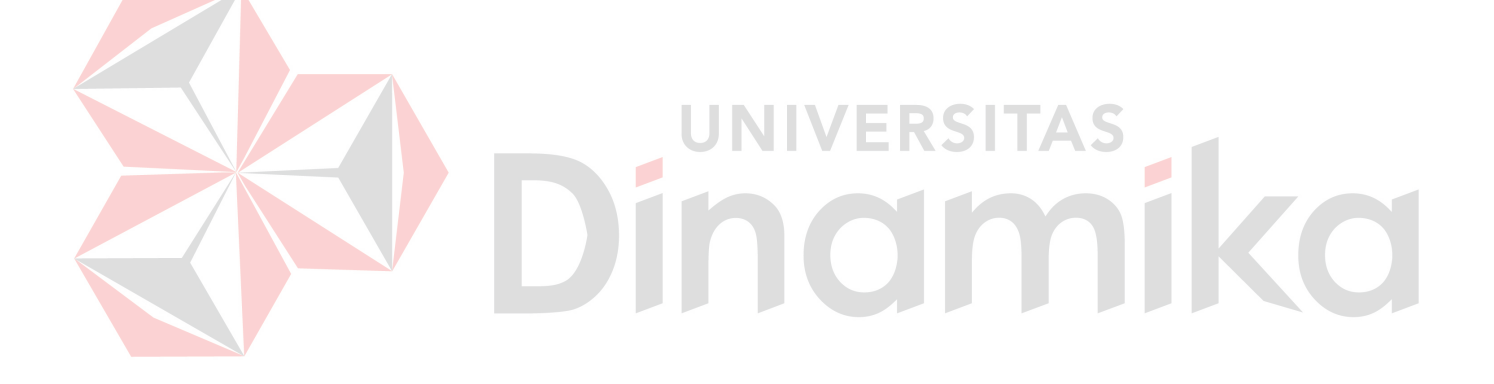

## **BAB I PENDAHULUAN**

#### **1.1 Latar Belakang Masalah**

*Badminton Tips* merupakan sebuah akun *Instagram* yang dibuat pada tahun 2019 oleh Penulis dengan fokus utama yaitu menyajikan konten berupa video pendek yang didominasi oleh tips bermain bulutangkis dari pemain bulutangkis profesional. Sampai dengan penelitian ini dibuat, akun *Instagram* dengan *username @badminton.tips* telah memposting 99 konten video dan telah memiliki sekitar 19 ribu lebih pengikut aktif yang berasal dari dalam maupun luar negeri. Konten utama yang disajikan pada *Badminton Tips* berupa postingan video pendek teknik bermain bulutangkis dengan durasi maksimal 1 menit.

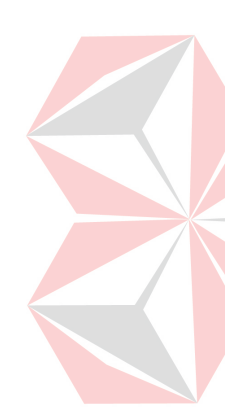

Salah satu misi dari *Badminton Tips* adalah membuat sebanyak mungkin konten yang dapat menarik *engagement* dari pengikutnya. Namun, tidak semua konten yang dibuat sama baiknya. Ada konten yang mudah dilupakan dan tidak memberikan dampak yang besar, dan ada pula konten yang mampu mencuri perhatian banyak orang dan memberikan dampak yang positif. Oleh karena itu, penting bagi pemilik akun untuk membuat konten yang berkualitas, bermanfaat, dan dilihat banyak orang. Karena semakin tinggi *engagement* maka semakin mudah bagi pemilik akun Instagram untuk menggali informasi dari para pengikutnya mengenai pendapat mereka tentang produk, sehingga akun Instagram dapat terus memperbaiki apa saja yang harus diperbaiki berdasarkan *feedback* dari pengikutnya (Rohadian & Amir, 2019).

Permasalahan yang dialami oleh Pemilik akun saat ini adalah sulit untuk menemukan konten terpopuler. Oleh karena itu, diperlukan sebuah sistem pendukung keputusan yang dapat membantu Pemilik akun dalam memilih konten terpopuler pada akun Instagram *Badminton Tips.*

Terkait sulitnya menemukan konten terpopuler menurut (Ford, 2018) terdapat 5 alasan mengapa konten kurang populer diantaranya:

- 1. Kurangnya daya tarik secara emosional.
- 2. Konten tidak dibagikan setelah ditonton.
- 3. Waktu posting yang tidak tepat.
- 4. Jumlah tayangan konten yang buruk.
- 5. Distribusi konten yang buruk.

Dari kelima permasalahan di atas, terdapat 3 alat ukur untuk yang digunakan sebagai kriteria untuk memilih konten terpopuler yaitu jumlah *likes*, *share*, dan *views* (Deza & Parikh, 2015).

Metode yang digunakan pada sistem pendukung keputusan konten terpopuler pada akun @badminton.tips adalah *TOPSIS*. Alasan mengapa metode ini dipilih adalah sebagai berikut:

- 1. Proses pemilihan konten terpopuler ini merupakan permasalahan yang melibatkan banyak komponen atau kriteria yang dinilai (multi kriteria), sehingga dalam penyelesaiannya diperlukan sebuah sistem pendukung keputusan dengan multikriteria, salah satunya adalah *TOPSIS*.
- 2. *TOPSIS* memiliki tingkat keakuratan paling tinggi jika dibandingkan dengan metode pendukung keputusan multi kriteria yang lainnya yaitu SAW, WPM, dan AHP (Munir & Nizam, 2016).
- 3. Karena metode *TOPSIS* memiliki kemampuan untuk memilih altrenatif terpopuler dari beberapa alternatif yang lainnya. Alternatif yang dimaksud disini adalah konten terpopuler dengan diukur menggunakan indikator yang telah disebutkan diatas.
- 4. Karena metode *TOPSIS* memiliki kelebihan dibandingkan MCDM (*multi criteria decision making*) yang lainnya yaitu konsep yang sederhana, mudah dipahami, dan komputasinya sederhana serta mampu mengambil solusi paling ideal (Riandari, Hasugian, & Taufik, 2017).

#### **1.2 Rumusan Masalah**

Berdasarkan latar belakang diatas, maka dapat dirumuskan permasalahan yang ada yaitu:

- 1. Bagaimana memilih konten terpopuler pada akun *Badminton Tips* dengan kriteria *likes*, *share*, dan *views* menggunakan metode *TOPSIS*?
- 2. Bagaimana merancang dan membangun sistem pendukung keputusan pemilihan konten terpopuler dengan kriteria *likes*, *share*, dan *views* menggunakan metode *TOPSIS* pada akun *Badminton Tips*?

#### **1.3 Batasan Masalah**

Batasan masalah pada penelitian sistem pendukung keputusan pemilihan konten terpopuler adalah sebagai berikut :

- 1. Aplikasi ini berbasis *website.*
- 2. Aplikasi ini dibuat dengan *framework* Codeigniter
- 3. Aplikasi ini menggunakan integrasi API milik Instagram agar *input* data bisa otomatis, dan cepat.
- 4. Kriteria yang dipakai dalam penerapan metode *TOPSIS* adalah *likes, share, views.*
- 5. Data yang diambil adalah data *insight* pada konten *Badminton Tips*.
- 6. Data *insight* yang diambil dalam periode 2019-2023.
- 7. Alternatif untuk metode *TOPSIS* mengikuti jumlah pada setiap postingan pada *Badminton Tips*.
- 8. *Output* yang dikeluarkan adalah 1 alternatif konten terpopuler dari setiap masing-masing kategori yang ada pada Badminton Tips.
- 9. Metode pengambilan keputusan yang dipakai dalam penelitian ini yaitu metode *TOPSIS*.
- 10. Kategori konten *Badminton Tips* yang digunakan ada 7, yaitu: *backhand*, *defense, footwork, netting, service, smash,* dan *strategi.*
- 11. Aplikasi ini tidak bisa digunakan untuk semua admin Instagram yang lain dikarenakan jumlah *share* bersifat *private*.

## **1.4 Tujuan**

Berdasarkan dari rumusan masalah di atas dapat disusun tujuan tugas akhir ini yaitu:

- 1. Memilih konten terpopuler pada akun *Badminton Tips* dengan kriteria *likes*, *share*, dan *views* menggunakan metode *TOPSIS*
- 2. Merancang dan membangun sistem pendukung keputusan pemilihan konten terpopuler dengan kriteria *likes*, *share*, dan *views* menggunakan metode *TOPSIS* pada akun @badminton.tips

#### **1.5 Manfaat**

Manfaat yang diberikan dari sistem pendukung keputusan rekomendasi pilihan konten terpopuler pada Instagram *Badminton Tips* adalah:

- 1. Membantu Admin Instagram dalam memilih konten terpopuler pada @badminton.tips.
- 2. Dapat membantu Admin Instagram untuk membuat konten yang berpotensi populer untuk kedepannya
- 3. Membantu pengguna untuk mempelajari teknik *Badminton*.

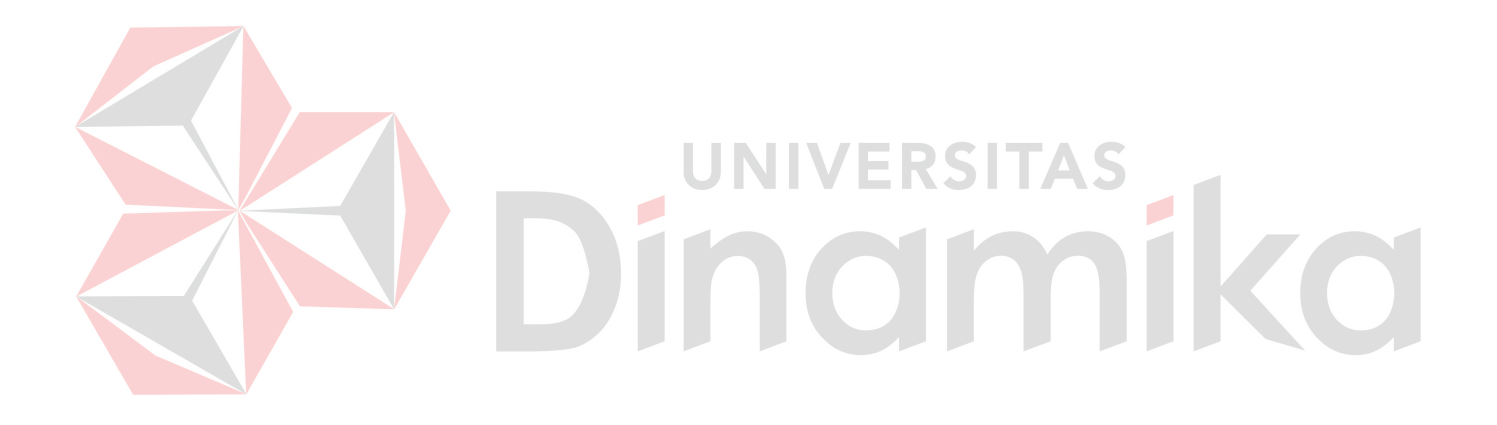

## **BAB II**

## **LANDASAN TEORI**

## **2.1 Penelitian Terdahulu**

Dari penelitian terdahulu, perbedaan yang akan diteliti oleh penulis saat ini dibandingkan dengan peneliti terdahulu dapat diperoleh. Penelitian terdahulu dapat dilihat pada tabel berikut:

| Nama Peneliti                                                                  | Judul                                                                                                    | <b>Hasil Penelitian</b>                                                                                                    |  |  |  |  |  |
|--------------------------------------------------------------------------------|----------------------------------------------------------------------------------------------------|----------------------------------------------------------------------------------------------------|--|--|--|--|--|
| Penelitian Terdahulu 1                                                         |                                                                                                    |                                                                                                    |  |  |  |  |  |
| Rachmat<br>Agusli,<br>Iqbal<br>Muhammad<br>Dzulhaq, Uswatun<br>Khasanah (2017) | Sistem<br>Pendukung<br>Pemberian<br>Keputusan<br>Bonus Tahunan Karyawan<br>Menggunakan<br>Metode<br><b>TOPSIS</b>                                                                                                    | hasil<br>Laporan<br>prioritas<br>karyawan<br>berhak<br>yang<br>mendapatkan<br>bonus<br>tahunan.                                                                                                    |  |  |  |  |  |
| Perbedaan                                                                      | Pada penelitian yang dilakukan oleh Rachmat dan<br>$\overline{\phantom{0}}$<br>kawan-kawan terdapat skala sub mlai yang digunakan<br>untuk menghitung jenis data kuantitatif pada masing-<br>masing kriteria, sedangkan penelitian ini untuk<br>menghitung data kuantitatif tidak diperlukan skala sub<br>nilai pada masing-masing kriteria<br>щ<br>Pada penelitian yang dilakukan oleh Rachmat dan<br>kawan-kawan jumlah alternatif ada 5 ditentukan oleh<br>pihak perusahaan sendiri, sedangkan penelitian ini<br>jumlah<br>alternatifnya<br>ada<br>10<br>dengan<br>mempertimbangkan konten yang berhubungan dengan<br>teknik bulutangkis.<br>Pada penelitian yang dilakukan oleh Rachmat dan<br>kawan-kawan hanya sampai rancangan tampilan<br>aplikasi, sedangkan pada penelitian ini aplikasi<br>dirancang dan dibangun sampai tahap pengujian.<br>Pada penelitian yang dilakukan oleh Rachmat dan<br>kawan-kawan objek yang diteliti adalah karyawan<br>perusahaan, sedangkan pada penelitian ini objeknya |                                                                                                    |  |  |  |  |  |
| Penelitian Terdahulu 2                                                         | adalah konten akun Instagram                                                                                                    |                                                                                                    |  |  |  |  |  |
| Vridayani<br>Anggi<br>Leksono (2015)                                           | Multi<br>Pemodelan<br>Objective<br>Decision<br>Making<br>Untuk<br>Penyeleksian<br>Portofolio:<br>Suatu Pendekatan Metode<br>Ahp Dan Topsis                                                                                                    | hasil<br>Laporan<br>portofolio<br>untuk mengetahui saham<br>mana yang memiliki tingkat<br>keuntungan yang tinggi,                                                                                                    |  |  |  |  |  |
| Perbedaan                                                                      | akun Instagram<br>tahap pengujian                                                                                                    | Pada penelitian yang dilakukan oleh Vridayani objek<br>yang diteliti adalah portofolio untuk mengetahui saham<br>mana yang memiliki tingkat keuntungan yang tinggi,<br>sedangkan pada penelitian ini objeknya adalah konten<br>Pada penelitian yang dilakukan oleh Vridayani hanya<br>sampai pemodelan sistem saja, sedangkan pada<br>penelitian ini aplikasi dirancang dan dibangun sampai |  |  |  |  |  |

Tabel 2.1 Penelitian Terdahulu

#### **2.2 Sistem Pendukung Keputusan**

Dari bahasa Yunani, kata 'sistem' memiliki arti kesatuan, yang dikenal sebagai *systema*, keseluruhan bagian-bagian yang saling terhubung satu sama lain, itulah yang dimaksud dengan sistem (Setiyaningsih, 2015). Sedangkan menurut Gordon dalam (Setiyaningsih, 2015), sistem terdiri dari beberapa bagian yang saling berkaitan yang beroperasi secara bersamaan untuk mencapai tujuan tertentu.

Secara global, tujuan dari Sistem Pendukung Keputusan (SPK), menurut Jopih, adalah meningkatkan kemampuan pengambil keputusan dengan memberikan lebih banyak atau lebih baik alternatif keputusan, serta membantu merumuskan masalah dan keadaan yang dihadapi. SPK juga dapat menghemat waktu, tenaga, dan biaya. Dengan demikian, tujuan SPK secara singkat adalah meningkatkan efektivitas (melakukan hal-hal yang tepat) dan efisiensi (melakukan hal-hal dengan benar) dalam pengambilan keputusan. Meskipun demikian, penekanan dalam SPK lebih pada peningkatan efektivitas pengambilan keputusan daripada efisiensi (Setiyaningsih, 2015).

## **2.3** *Technique for Order Preference by Similarity to Ideal Solution* **(***TOPSIS***)**

**UNIVERSITAS** 

Menurut Olson dalam (Ahmad, 2016), metode *TOPSIS* adalah sebuah metode multi-kriteria yang digunakan untuk mengidentifikasi solusi dari himpunan alternatif dengan cara melakukan minimalisasi jarak terhadap titik ideal dan maksimisasi jarak terhadap titik terendah. *TOPSIS* juga mampu menggabungkan bobot relatif dari kriteria yang dianggap penting.

Metode yang digunakan pada sistem pendukung keputusan konten terpopuler pada akun @badminton.tips adalah *TOPSIS*. Alasan mengapa metode ini dipilih adalah sebagai berikut:

- 1. *TOPSIS* memiliki tingkat keakuratan paling tinggi jika dibandingkan dengan metode SAW, WPM, dan AHP (Munir & Nizam, 2016).
- 2. Proses pemilihan konten terpopuler ini merupakan permasalahan yang melibatkan banyak komponen atau kriteria yang dinilai (multi kriteria), sehingga dalam penyelesaiannya diperlukan sebuah sistem pendukung keputusan dengan multikriteria, salah satunya adalah *TOPSIS*.
- 3. Karena metode *TOPSIS* memiliki kemampuan untuk memilih altrenatif terpopuler dari beberapa alternatif yang lainnya. Alternatif yang dimaksud disini adalah konten terpopuler dengan diukur menggunakan indikator yang telah disebutkan diatas.
- 4. Karena metode *TOPSIS* memiliki kelebihan dibandingkan MCDM (*multi criteria decision making*) yang lainnya yaitu konsep yang sederhana, mudah dipahami, dan komputasinya sederhana serta mampu mengambil solusi paling ideal (Riandari, Hasugian, & Taufik, 2017).

Secara umum, langkah-langkah dalam menggunakan metode *TOPSIS* dapat dilihat pada gambar berikut:

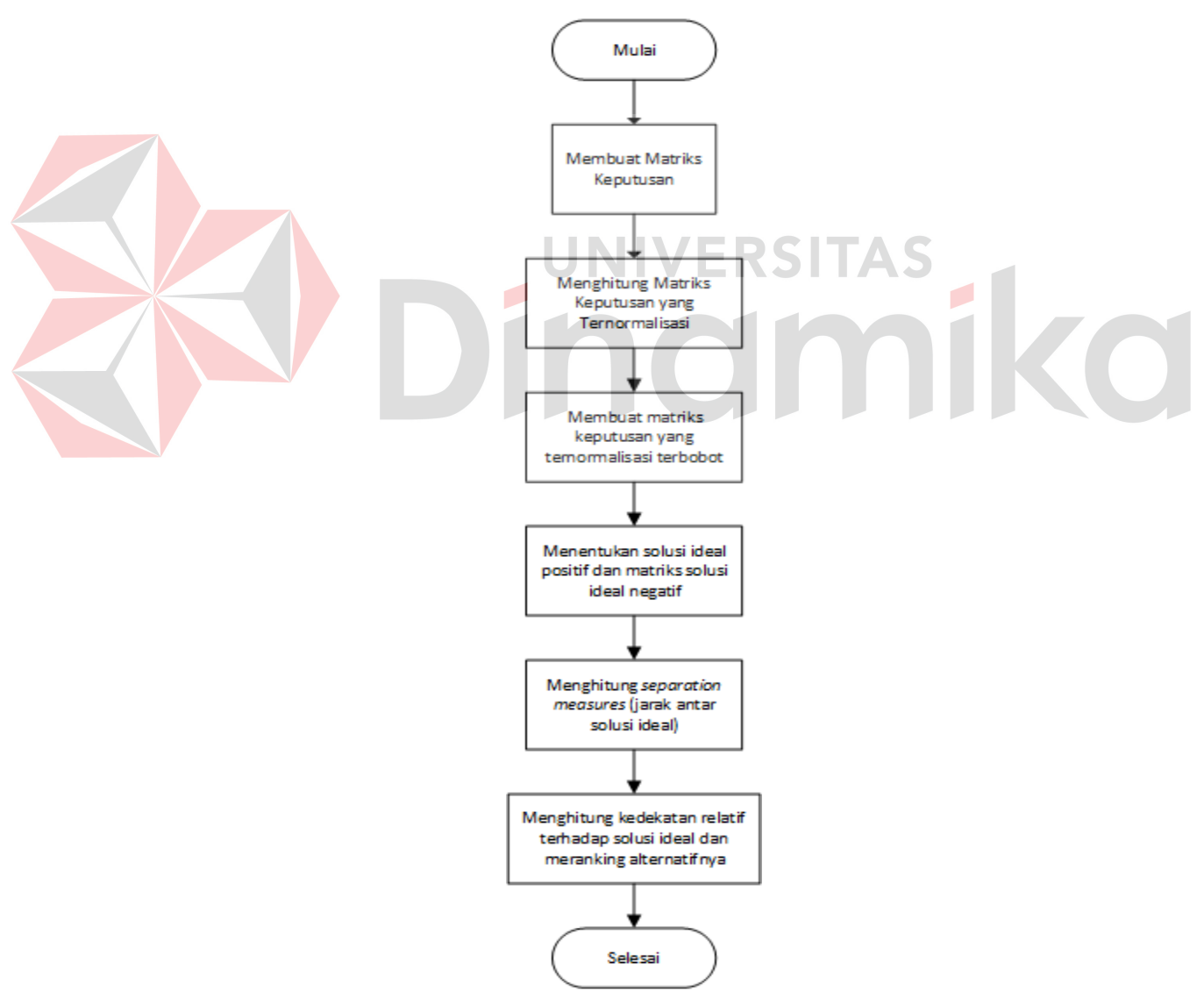

Gambar 2.1 Diagran Alir Metode *TOPSIS*

Adapun penjelasan dari masing-masing diagram alir tersebut adalah sebagai berikut:

1. Membuat matriks keputusan.

Matriks ini berisi kinerja rating dari masing-masing alternatif terhadap tiap kriteria yang ada.

$$
F_1 \tF_2 \t ... \tF_n
$$
  
\n
$$
D = \begin{cases} A_1 \t\begin{bmatrix} f_{11} & f_{12} & ... & f_{1n} \\ f_{21} & f_{22} & ... & f_{2n} \\ \vdots & \vdots & \vdots & \vdots \\ f_{m1} & f_{m2} & f_{mn} \end{bmatrix} \end{cases}
$$
  
\n(1)

Keterangan:

*D*: matriks keputusan

 $A_i$ : alternatif ke-i, dengan i= 1,2, ..., m

 $F_i$ : kriteria ke-j, dengan j= 1, 2, ..., n

: indikasi kinerja rating pada matriks baris ke-*i* dan kolom ke*-j* 

2. Menghitung matriks keputusan yang ternormalisasi R (=  $[r_{ij}]$ ) Normalisasi nilai atribut untuk membentuk matriks ternormalisasi (R) dengan

persamaan sebagai berikut:

$$
r_{ij} = \frac{f_{ij}}{\sqrt{\sum_{j=1}^{n} f_{ij^2}}}
$$
 (2)

Dengan:

 : nilai normalisasi matriks, dengan baris ke-*i* dan kolom ke-*j* : indikasi kinerja rating pada matriks baris ke-*i* dan kolom ke-*j*  $\sum_{j=1}^{n} f_{ij^2}$ : total jumlah  $f_{ij^2}$  mulai dari j=1 sampai ke j=n

3. Membuat matriks keputusan yang ternormalisasi terbobot  $V = [v_{ij}]$ )

Perkalian antara bobot dengan nilai setiap atribut dihitung dengan persamaan dibawah ini.

$$
v_{ij} = w_j \cdot r_{ij} \tag{3}
$$

Dimana:

: bobot dari kriteria ke-*j* 

4. Menentukan solusi ideal positif  $(V^+)$  dan matriks solusi ideal negatif  $(V^-)$ 

 $V^+ = \{V1^+, ..., Vn^+\}$  untuk solusi ideal positif, (4)

$$
V^- = \{V1^-, ..., Vn^-\} \text{ untuk solusi ideal negatif} \tag{5}
$$

Dimana:

 $V^+$ : solusi ideal positif

- $V^-$ : solusi ideal negatif
- $v_1$ <sup>+</sup>, ...,  $v_n$ <sup>+</sup>: nilai terbesar matriks *V* pada tiap kolom ke-1 sampai ke-n
- $v_{1}$ ", ... ,  $v_{n}$ ": nilai terendah matriks $V$ pada tiap kolom ke $1$ sampai ke-n

### 5. Menghitung *separation measures* (jarak antar solusi ideal)

*Separation measures* dinotasikan dengan  $D_i$ + untuk solusi ideal positif dan  $D_i$ - untuk solusi ideal negatif.

$$
D_i^+ = \sqrt{\sum_{j=1}^n (\nu_{ij} - \nu_j^+)^2}, i = 1, 2, ..., n
$$
 (6)

Dimana:

 $\sum_{j=1}^{n} (v_{ij} - v_j^{\dagger})^2$ : total jumlah  $(v_{ij} - v_j^{\dagger})^2$  mulai dari j=1 sampai ke j=n : matriks ternormalisasi terbobot baris ke-*i* dan kolom ke*-j*   $v_j^+$ : nilai terbesar matriks ternormalisasi terbobot pada tiap kolom ke-j

$$
D_i^- = \sqrt{\sum_{j=1}^n (v_{ij} - v_j^-)^2}, i = 1, 2, ..., n
$$
 (7)

Dimana:

 $\sum_{j=1}^{n} (v_{ij} - v_j^{-})^2$ : total jumlah  $(v_{ij} - v_j^{-})^2$  mulai dari j=1 sampai ke j=n : matriks ternormalisasi terbobot baris ke-*i* dan kolom ke*-j* 

 $v_j^-$ : nilai terkecil matriks ternormalisasi terbobot pada tiap kolom ke-j

6. Menghitung kedekatan relatif terhadap solusi ideal dan meranking alternatifnya

$$
C_i = \frac{D_i^-}{D_i^+ + D_i^-}
$$
\n
$$
(8)
$$

Dimana:

Nilai indeks  $C_i$  berada antara 0 dan 1, yang artinya semakin mendekati 1 nilai indexnya, maka semakin baik kinerja alternatif tersebut.

#### **2.4 Konten**

Konten dalam konteks media sosial, dapat diartikan sebagai berbagai bentuk informasi yang meliputi foto, teks yang ditulis, suara, video, serta elemen-elemen lainnya. Istilah "konten" digunakan untuk mengidentifikasi dan mengkuantifikasi berbagai format dan genre informasi yang menjadi komponen nilai tambah dalam media sosial (Agustina, Cahyanto, Herwanto, Ratnasari, & Dewi, 2019).

Dalam hal ini, *Badminton Tips* termasuk dalam konten edukasi, dimana *Badminton Tips* berkomitmen memberikan konten-konten berupa tutorial dan edukasi bermain bulutangkis yang diharapkan dapat mengedukasi pengikutnya untuk lebih baik dalam bermain bulutangkis. Pada penelitian ini, semua konten berupa video. Contoh dari konten yang ada pada *Badminton Tips* dilihat pada gambar 2.2.

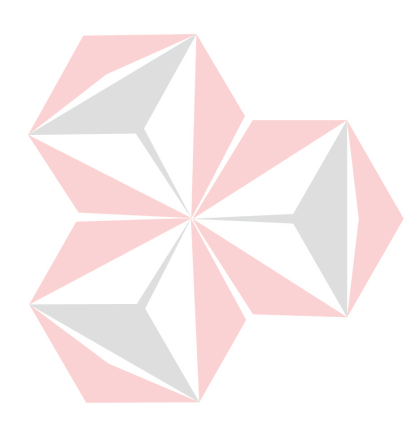

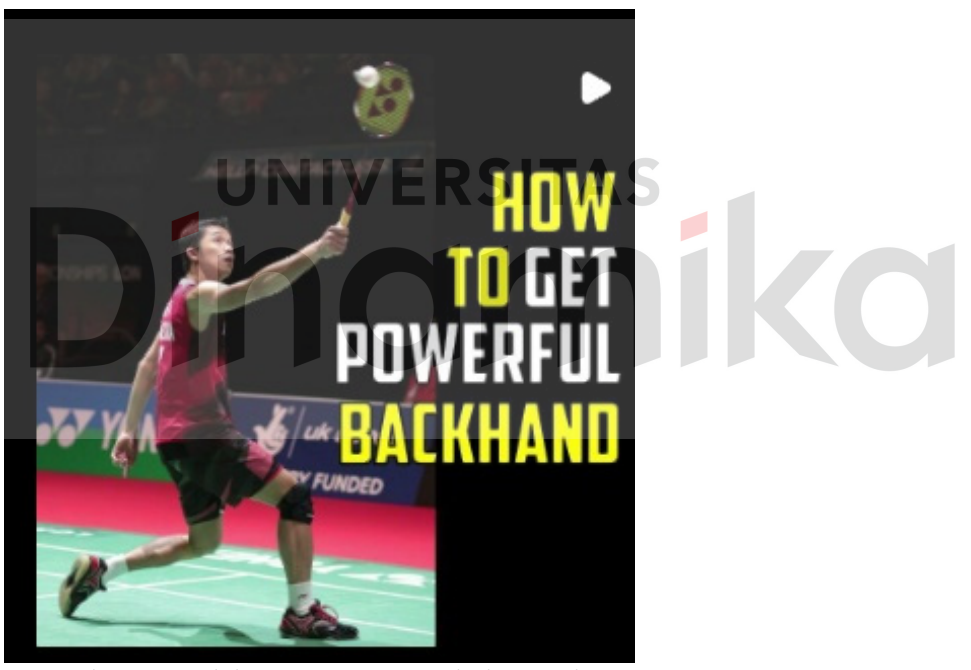

Gambar 2.2 Salah Satu Konten Badminton Tips

Menurut (Ford, 2018) terdapat 5 alasan mengapa konten tidak menjadi populer diantaranya:

- 1. Kurangnya daya tarik secara emosional.
- 2. Konten tidak dibagikan setelah ditonton.
- 3. Waktu posting yang tidak tepat.
- 4. Jumlah tayangan konten yang buruk.
- 5. Distribusi konten yang buruk.

#### **2.5 Instagram**

Perkembangan teknologi memiliki dampak signifikan terhadap perkembangan internet di Indonesia. Salah satu tren yang muncul adalah media sosial sebagai hasil dari penggunaan internet tersebut. Media sosial menjadi *platform* yang efektif untuk kegiatan promosi karena memungkinkan penggunanya untuk memperbarui status, berbagi informasi, dan berinteraksi di mana saja dan kapan saja.

Instagram merupakan singkatan dari kata "instan-telegram". Jadi bila dilihat dari perpaduan dua kata "insta" dan "gram", instagram berarti kemudahan dalam mengambil serta melihat foto yang kemudian dapat dikirimkan atau dibagikan kepada orang lain. Instagram diresmikan oleh Kevin Systrom dan Mike Krieger pada tanggal 6 Oktober 2010 dan mendapat 25 ribu pengguna baru di hari pertamanya (Atmoko, 2012).

Terdapat 5 fitur utama yang ditawarkan oleh Instagram kepada penggunanya (Atmoko, 2012), antara lain:

a. *Home Page*

Merupakan halaman awal yang berisi foto-foto terbaru dari pengguna (*user*) yang di-*follow. User* cukup melakukan *scroll up* untuk menampilkan update foto, dan *scroll down* untuk menampilkan foto terdahulu.

UNIVERSITAS

b. *Comments*

Fitur ini dapat ditemukan pada bagian bawah foto. Dengan *icon*  menyerupai balon, *user* dapat mengklik *icon* tersebut untuk menuliskan komentar pada kolom yang tersedia.

c. *Explore*

Merupakan barisan foto-foto paling populer yang banyak disukai oleh *user.* Dengan algoritma khusus, Instagram dapat menentukan foto yang masuk dalam halaman *explore.*

d. Profil

Halaman ini berisikan profil dari akun pengguna Instagram. Terdapat beberapa info seperti jumlah *followers*, *following*, dan *post.* Pada halaman ini, berisi postingan dari *user* lain yang ditampilkan dalam bentuk *grid.*

e. *News Feed*

Adalah salah satu fitur dari Instagram yang berfungsi untuk memunculkan notifikasi dari aktivitas *user.* Terdapat menu *following* dan menu *news.* Menu *following* berisikan aktivitas paling *update* dari *user* yang telah diikuti. Sedangkan menu *news* berisikan aktivitas paling *update* yang dilakukan oleh user lain kepada postingan atau akun Instagram, seperti melakukan follow, *comment*, dan *like.* 

f. *Stories*

Pada fitur ini, *user* dapat melihat foto-foto atau video dalam jendela yang ditampilkan dengan kurun waktu 15 detik. Setiap 15 detik, maka *story user* berganti dengan sendirinya seperti kilas singkat.

#### **2.6 Fitur Instagram** *Insight*

Instagram memiliki salah satu fitur yang dinamakan *insight.* Untuk bisa menikmati fitur ini, *user* diharuskan untuk mengubah akun pribadi menjadi akun bisnis. Fitur ini sangat penting dikarenakan dapat menjadi sebuah data yang kemudian diolah untuk dijadikan kriteria. Beberapa fitur yang terdapat pada Instagram diantaranya *likes, comment, share, dan saved.*

Untuk melihat lebih jelas fitur *likes*, *comment*, *share*, dan *saved* pada *insight* konten, pengguna bisa klik tulisan *view insight* pada bagian bawah konten yang pengguna miliki. Kemudian muncul rincian dari *insight* yang dapat dilihat pada gambar 2.3.

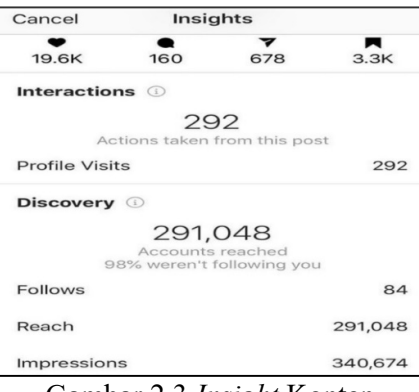

Gambar 2.3 *Insight* Konten

Dapat dilihat yang ditampilkan pada fitur instagram insight ini berupa angka.

- Angka 19.6K menunjukkan berapa banyak *likes* pada konten tersebut.
- Angka 160 menunjukkan berapa banyak *comment* pada konten tersebut.
- Angka 678 menunjukkan jumlah akun yang membagikan/*share* konten tersebut

 Angka 3.3K menunjukkan berapa akun yang menyimpan/*saved* konten tersebut Sehingga parameter jumlah *like*, *comment*, *share*, dan *saved* merupakan parameter yang dapat dijadikan sebagai *Engagement* yang paling berharga di Instagram (Pangestu, 2021)*.*

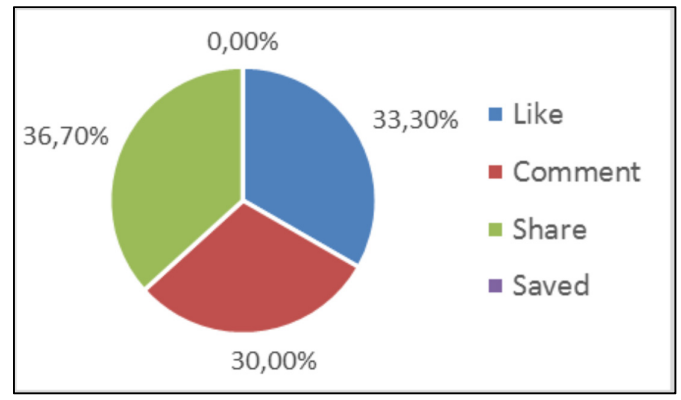

Gambar 2.4 Persentase Kepentingan *Insight*  Sumber: (Alfajri, Adhiazni, & Aini, 2019)

Terdapat rumus untuk mengitung *engagement rate* yaitu *engagement rate = (***total** *like +* **total** *comment): follower* (Infomudah, 2020). Skala penjelasan *engagement rate* diberikan pada tabel 2.2.

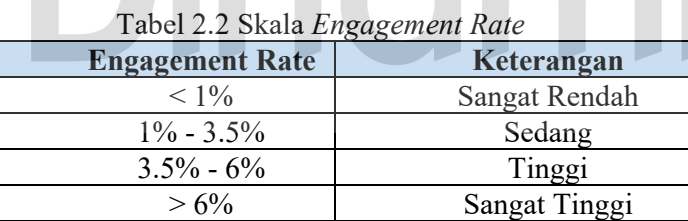

Sehingga, dapat dikatakan bahwa semakin tinggi tingkat keterlibatan (*engagement rate*), semakin *quality* dari sebuah akun Instagram tinggi. Dengan kata lain, akun tersebut aktif dan *interactive*, menunjukkan adanya kehidupan dalam akun tersebut (Ceroboh.com, 2020). Hal ini disebabkan oleh fakta bahwa semakin tinggi angka *engagement rate*, semakin baik kualitas akun Instagram tersebut. Tingkat keterlibatan yang tinggi menunjukkan adanya *feedback* yang lebih banyak dari audiens, yang pada gilirannya memudahkan analisis dan membantu dalam upaya memenangkan penjualan produk melalui *platform* Instagram (Infomudah, 2020). Dengan berpatokan pada rumus *engagement rate = (*total *like +* total *comment): follower*, maka didapatkan perhitungan sebagai berikut: (214264 + 1550)/19124 = 11,2%. Jika berpatokan kepada tabel 2.2, maka hasil *engagement rate* pada *Badminton Tips* lebih dari 6%, sehingga hasil yang diperoleh adalah sangat tinggi (sangat baik). Hal ini merupakan salah satu alasan mengapa penulis melakukan penelitian pada akun @badminton.tips.

### **2.7** *Black Box Testing*

Metode *Black Box Testing* adalah suatu metode yang digunakan untuk menguji perangkat lunak tanpa memperhatikan rincian internal perangkat lunak tersebut. Dalam pengujian ini, fokus hanya pada pemeriksaan *output* berdasarkan input yang diberikan. Tidak ada usaha untuk memahami detail kode program yang digunakan untuk menghasilkan *output* tersebut (Latif, 2015). Proses *Black Box Testing* melibatkan percobaan program yang telah dikembangkan dengan menginputkan data pada setiap formulir yang ada. Pengujian ini penting untuk memverifikasi apakah program beroperasi sesuai dengan kebutuhan perusahaan. (Wahyudi, Utami, & Arief, 2016).

## **2.8** *Application Programming Interface* **(API)**

API merupakan *software interface* yang terdiri atas kumpulan instruksi yang disimpan dalam bentuk *library* dan menjelaskan bagaimana agar suatu *software* dapat berinteraksi dengan *software* lain. Analogi untuk penjelasan ini dapat diberikan dengan contoh pembangunan suatu rumah. Dalam proses ini, pemilik rumah dapat menyewa kontraktor untuk menangani bagian-bagian yang berbeda tanpa harus mengetahui bagaimana kontraktor menyelesaikan pekerjaan tersebut. Dalam analogi ini, rumah merupakan *software* yang dibuat, sedangkan kontraktor merupakan API yang akan mengerjakan bagian tertentu dari *software* tersebut tanpa perlu diketahui prosedurnya.

*Restful* API adalah sebuah web service yang diimplementasikan dengan menggunakan HTTP dan prinsip REST (*Representational State Transfer*), dan sumber dayanya tersimpan di penyimpanan data. *Web service* ini digunakan sebagai media pertukaran data antara sisi klien dengan sisi *server* yang menyimpan basis data. Klien dapat mengirimkan permintaan dan *server* memproses permintaan tersebut (seperti permintaan membuat, menerima, merubah, dan menghapus sumber daya). Setelah *server* selesai melakukan pemrosesan permintaan, *server* mengirimkan respon menuju klien sebagai hasil dari selesainya sebuah aksi.

Format data yang dihasilkan dapat berupa *xml* atau *json*. Kedua format ini sangat umum digunakan dalam bidang pertukaran data dan didukung oleh banyak bahasa pemrograman. Format ini sangat ringan dan terbukti lebih hemat penggunaan memori saat melakukan pertukaran data. Aplikasi klien hanya perlu membaca format ini sehingga dapat diolah kembali untuk dipergunakan. Menurut (Sam, 2018) terdapat aturan dasar dari *Rest* API diantaranya:

1. Saat melakukan pemanggilan API (dari sisi consumer), gunakan metode HTTP yang tepat. Ada 4 metode HTTP utama dalam mengirim dan menerima request API, diantaranya:

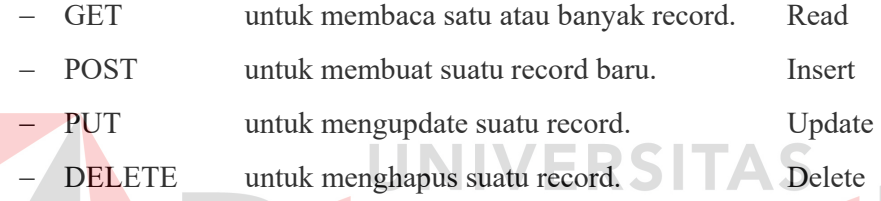

- 2. Gunakan hirarki URL yang tepat untuk API URL, jangan menggunakan string query URL. Berikut ini merupakan contoh yang baik, dan buruk dalam hirarki URL, diantaranya:
	- Penulisan yang baik: http://example.com/api/products/1
	- Penilisan yang buruk: http://example.com/api/products.php?id=1
- 3. Untuk API URL, hindari penggunaan kata kerja sebagai nama sumber daya (*resource*). Sebagai gantinya, gunakan kata benda dan metode HTTP yang tepat. Berikut ini merupakan contoh yang baik, dan buruk dalam penggunaan kata benda dan metode HTTP, yaitu:
	- Penulisan yang baik: http://example.com/api/products
	- Penulisan yang buruk: http://example.com/api/products/add
- 4. Gunakan bentuk jamak untuk nama sumber daya dalam API URL
	- Penulisan yang baik: http://example.com/api/products
	- Penulisan yang buruk: http://example.com/api/product
- 5. Untuk menunjukkan status dari *request*, gunakan kode respon HTTP.
- 6. Data respon harus dalam format JSON atau XML

*Instagram Graph API* mengizinkan Akun Profesional Instagram (Pelaku Bisnis dan Kreator) untuk menggunakan aplikasi dalam mengelola eksistensi mereka di Instagram. API tersebut dapat digunakan untuk memperoleh dan menerbitkan media, mengelola dan membalas komentar di medianya, mengidentifikasi media tempat API oleh pengguna Instagram lain, menemukan media yang diberi tagar, dan memperoleh metadata dan metrik mendasar tentang pengguna Instagram Business dan Kreator Instagram lainnya.

API tersebut ditujukan untuk pengguna *Instagram Business* dan Kreator Instagram yang memerlukan *insight*, dan kontrol penuh atas, semua interaksi media sosial mereka. Jika ingin membuat aplikasi untuk pelanggan atau pengguna hanya perlu mendapatkan informasi profil mendasar, foto, dan video pengguna aplikasi (API Tampilan Dasar Instagram). API dibangun dari Facebook *Graph* API (Developer, 2023). Berikut ini tampilan hasil dari data JSON pada *Graph* API Facebook yang diambil sebagai masukan pada Sistem Pendukung Pemilihan Konten Terpopuler.

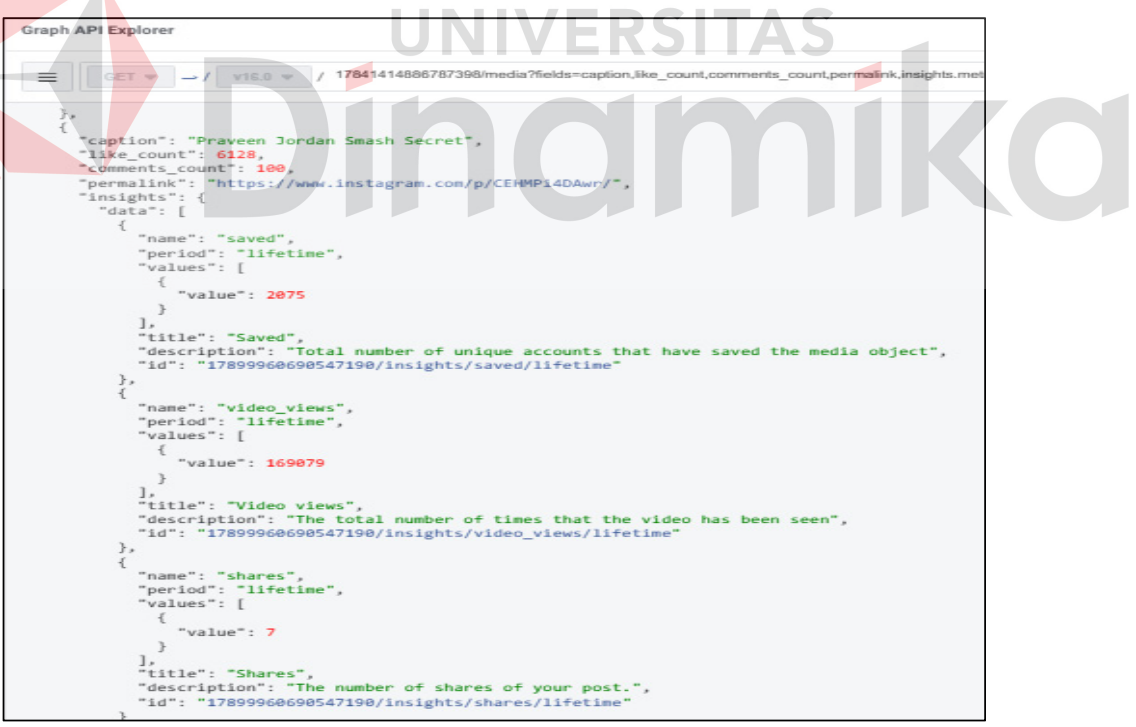

Gambar 2.5 Penerapan *JSON* pada Sistem

#### **2.9** *System Development Life Cycle* **(SDLC)**

Pengertian dari SDLC (*System Development Life Cycle*) adalah sebuah pendekatan sistematis yang digunakan untuk mengembangkan perangkat lunak dari tahap awal hingga tahap akhir. SDLC mencakup serangkaian proses dan langkahlangkah yang dirancang untuk memastikan bahwa pengembangan perangkat lunak berjalan secara efisien, terstruktur, dan sesuai dengan kebutuhan klien atau pemangku kepentingan lainnya. Berikut ini alur dari SDLC menurut Pressman:

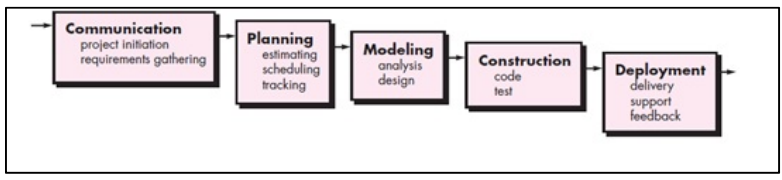

Gambar 2.6 Alur SDLC Menurut Pressman

### *1. Communication*

Pada tahap yang pertama ini, peneliti melakukan penggalian informasi. Adapun pada penelitian ini cara menggali informasi oleh peneliti adalah dengan studi literatur dan observasi. UNIVERSITAS

#### *2. Planning*

Pada tahap ini berisi mengenai jadwal penelitian yang dikerjakan. Jadwal penelitian ini dibuat berdasarkan metode yang telah ditentukan sebelumnya yaitu tahapan mulai dari *communication* sampai tahapan *deployment.*

## *3. Modeling*

Pada tahap ini dilakukan penyusunan apa saja kebutuhan dari sistem dengan melibatkan

#### *4. Construction*

Pada tahap ini dilakukan perancangan kepada sistem dari hasil informasi yang telah digali pada tahap sebelumnya. Tahap ini meliputi bagimana merancang arsitektur sistem, merancang diagram IPO, merancang pemodelan *system flow*, perancangan desain basis data, dan perancangan desain antarmuka.

#### *5. Deployment*

Pada melakukan implementasi dari sistem yang telah dirancang sebelumnya. Pada penelitian fase yang dilakukan adalah *coding*, *testing*, dan pembuatan dokumentasi laporan.

## **BAB III METODOLOGI PENELITIAN**

Metode penelitian yang diterapkan adalah TOPSIS dengan memanfaatkan kerangka kerja *System Development Life Cycle* (SDLC) *Waterfall*. Alur dari metode pengembangan aplikasi dapat dilihat pada gambar 3.1.

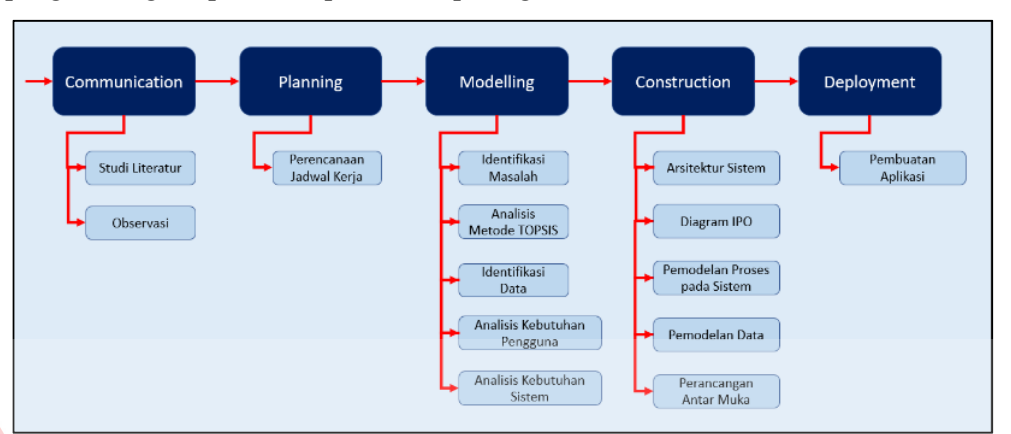

Gambar 3.1 Penerapan Metode SDLC pada Penelitian

## **3.1 Tahapan** *Communication*

Tahapan ini peneliti menjelaskan data-data pendukung dari penelitian yang dikerjakan. Dengan melakukan studi literatur yang digunakan sebagai acuan dalam penelitian, serta melakukan observasi kepada akun Instagram yang diteliti.

## **3.1.1 Studi Literatur**

Pada tahapan ini, penulis telah menggali referensi serta kajian teori yang berhubungan dengan topik penelitian yang dilakukan. Teori-teori yang digali dapat berasal dari buku, jurnal penelitian sebelumnya, dan dokumen yang berkaitan dengan penelitian. Hasil dari studi literatur yang telah dilakukan menghasilkan 3 kriteria *likes, share,* dan *views* (Deza & Parikh, 2015). Pemilihan metode TOPSIS berdasarkan bahwa *TOPSIS* memiliki tingkat keakuratan paling tinggi jika dibandingkan dengan metode SAW, WPM, dan AHP (Munir & Nizam, 2016).

## **3.1.2 Observasi**

Hasil dari tahap ini mendapati beberapa fitur *insight* yang dapat diambil dai Instagram Badminton Tips sebagai *input* pada metode TOPSIS yaitu judul konten, *link* konten, jumlah *views* tiap konten, dan jumlah *share* tiap konten. Adapun alternatif yang dipilih menjadi rekomendasi konten terpopuler pada akun Instagram @badminton.tips adalah konten yang telah terbit pada rentang waktu 2019-2023 berkaitan dengan teknik bulutangkis*.* Dihasilkan juga penentuan kategori pada Badminton Tips berjumlah 7, yaitu: *backhand*, *defense*, *footwork*, *netting*, *service*, *smash*, dan strategi

## **3.2 Tahap** *Planning*

 Pada tahap ini berisi mengenai jadwal penelitian yang dikerjakan. Jadwal penelitian ini dibuat berdasarkan metode yang telah ditentukan sebelumnya yaitu tahapan mulai dari *communication* sampai tahapan *deployment.*

### **3.3 Tahap** *Modeling*

Tahap ini merupakan tahapan yang berisikan pemodelan dari sistem pendukung keputusan pemilihan konten terpopuler pada akun @badminton.tips.

## **3.3.1 Identifikasi Masalah**

Pada tahap ini dilakukan identifikasi masalah dari hasil tahapan sebelumnya yaitu tahap studi literatur, dan observasi. Hasil identifikasi masalah dan alternatif solusi dapat dilihat pada tabel 3.1.

Tabel 3.1 Identifikasi Masalah

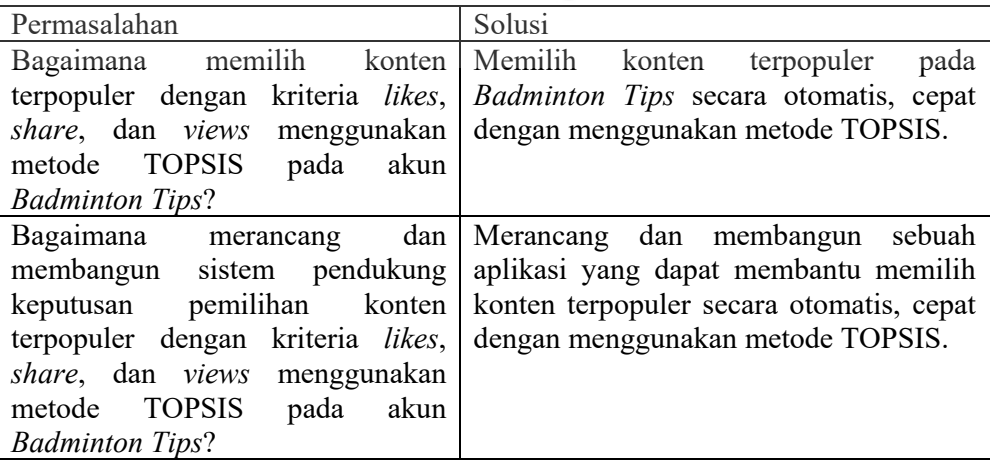

## **3.3.2 Analisis Metode** *TOPSIS*

 Sistem pendukung keputusan pemilihan konten terpopuler pada akun *Badminton Tips* menggunakan metode *TOPSIS*. Adapun kriteria yang digunakan dalam metode *TOPSIS* pemilihan konten terpopuler adalah *likes*, *share*, dan *views.*  Pemilihan kriteria tersebut didasarkan kepada jurnal yang menyebutkan bahwa skor viralitas dapat diukur berdasarkan beberapa faktor, seperti jumlah pengunjung (*views*) yang melihat konten tersebut, tingkat kesukaan dari pengguna media sosial (*likes*) yang lebih tinggi dibandingkan dengan konten lainnya, jumlah pengguna yang tidak menyukai konten (*dislike*) yang relatif sedikit, dan tingkat pembagian ulang konten (*shares*) yang lebih tinggi dibandingkan dengan konten lainnya (Deza & Parikh, 2015).

Diperlukan penentuan nilai bobot masing-masing kriteria pada metode *TOPSIS*. Salah satu cara untuk menentukan nilai bobot kriteria dapat dilakukan dengan pendekatan subyektif, nilai bobot ditentukan berdasarkan subyektifitas dari para pengambil keputusan. Sehingga nilai bobot kriteria ditentukan secara bebas (Kusumawati, Hartati, Harjoko, & Wardoyo, 2006). Pada penelitian ini, penentuan nilai bobot dilakukan oleh pengguna pada masing-masing kriteria dengan nilai sebagai berikut:

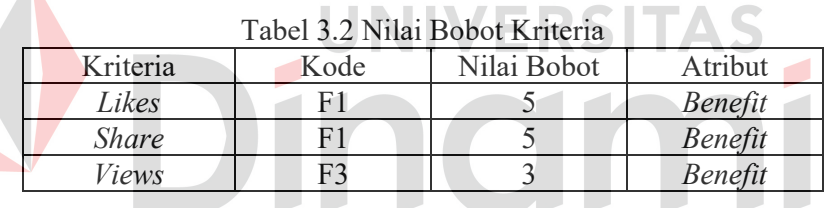

Setelah tahap penentuan kriteria, berikutnya adalah admin melakukan *input data* alternatif dan nilai alternatif yang diambil dari konten pada akun *Badminton Tips.* Dalam penelitian ini hasil data yang diambil oleh admin pada kategori *backhand* dengan alternatif dan nilai alternatifnya sebagai berikut:

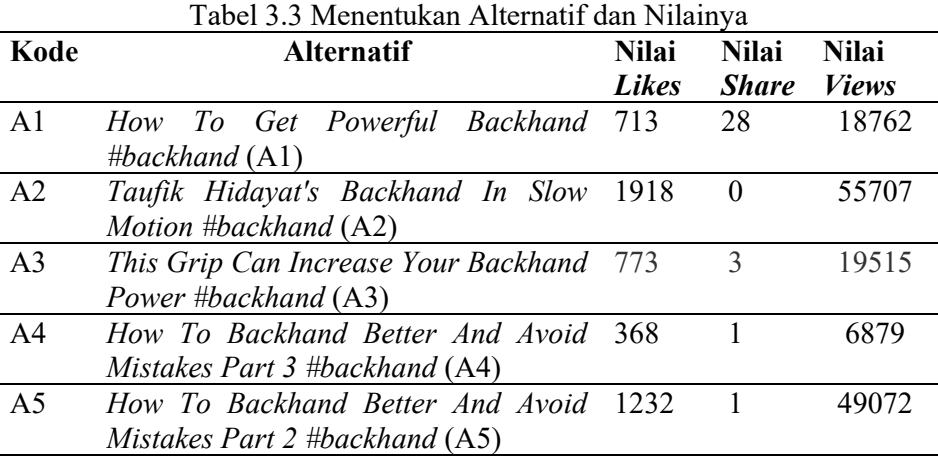

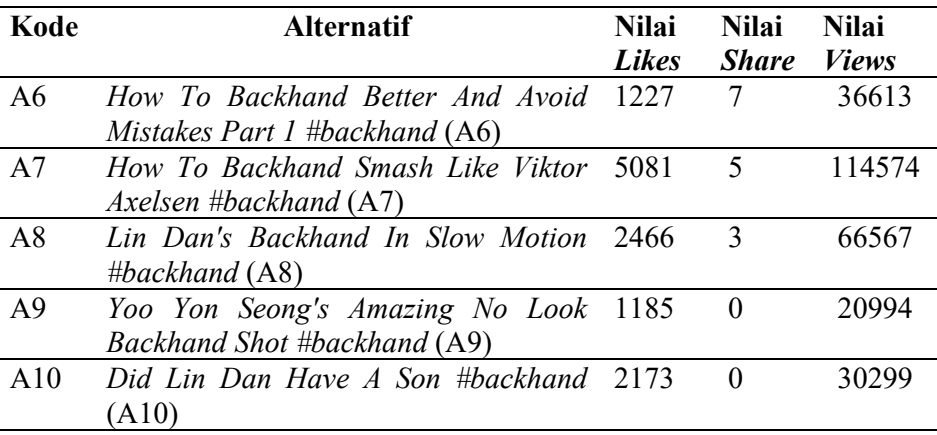

Setelah menentukan alternatif dan nilai alternatif, dengan mengacu kepada diagram alir yang terdapat pada gambar 2.1 berikut ini adalah langkah-langkah memilih konten terpopuler menggunakan metode *TOPSIS*:

1. Membuat matriks keputusan

Pembuatan matriks keputusan mengacu kepada persamaan 1 yang terdapat pada halaman 8. Untuk menyusun matriks tersebut, diperlukan alternatif, dan nilai alternatif terhadap masing-masing kriteria yang terdapat pada tabel 3.3.

2. Menghitung matriks keputusan yang ternormalisasi

Pada tahap ini, dilakukan perhitungan terhadap matriks keputusan yang telah ditentukan sebelumnya ke dalam matriks keputusan ternormalisasi. Untuk menentukan matriks keputusan ternormalisasi diperlukan persamaan 2 yang terdapat pada halaman 8.

3. Membuat matriks keputusan ternormalisasi terbobot

Pada tahap ini, dilakukan pembuatan matriks keputusan ternormalisasi yang terbobot. Adapun nilai bobot dari masing-masing kriteria dapat dilihat pada tabel 3.2. Untuk menghitung matriks ini diperlukan persamaan 3 yang terdapat pada halaman 8.

4. Menentukan solusi ideal positif dan negatif

Pada tahap ini, dilakukan penentuan solusi ideal positif dan solusi ideal negatif berdasarkan dari persamaan 4 dan 5 yang terdapat pada halaman 9. Karena masing-masing kriteria yang ada pada penelitian ini bersifat *benefit*, maka untuk nilai dari  $V^+$  adalah nilai yang terbesar dari masing-masing kolom kriteria, sedangkan nilai  $V^-$  adalah nilai yang terkecil dari masing-masing kolom kriteria.

5. Menghitung jarak antar solusi ideal

Pada tahap ini diperlukan nilai dari solusi ideal positif dan negatif untuk digunakan pada persamaan 6 dan 7 pada halaman 9.

6. Menghitung kedekatan relatif terhadap solusi ideal dan meranking alternatifnya

Setelah semua tahapan sebelumnya terpenuhi, langkah terakhir adalah menghitung kedekatan relatif terhadap solusi ideal dengan menggunakan persamaan 8 pada halaman 9. Setelah hasil dari kedekatan relatif didapatkan, sistem mengurutkan nilai masing-masing kedekatan relatif mulai dari yang terbesar ke terkecil.

#### **3.3.3 Identifikasi Data**

Dari tahap ini dapat diketahui data-data apa saja yang dibutuhkan dalam pengembangan sistem pendukung keputusan pemilihan konten terpopuler pada akun @badminton.tips. Kebutuhan data yang dibutuhkan untuk pengembangan aplikasi dapat dilihat pada tabel 3.4.

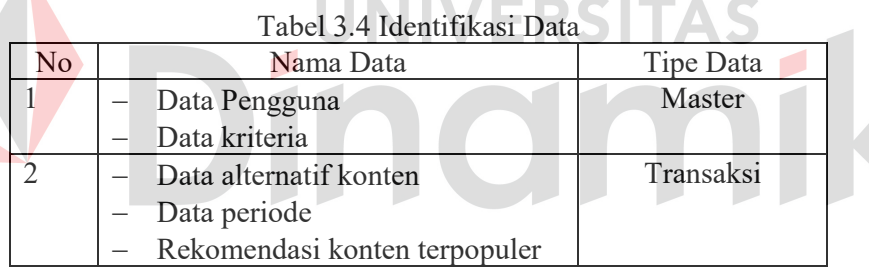

#### **3.3.4 Analisis Kebutuhan Pengguna**

Tahap analisis kebutuhan pengguna menjadi poin penting guna mengetahui fungsional yang diimplementasikan pada sistem pendukung keputusan. Adanya tahap ini diharapkan mampu memperjelas alur proses bisnis dari sistem yang dibangun. Terdapat 2 aktor pada sistem pendukung keputusan ini yaitu pengguna dan admin akun Instagram (sebagai admin). Analisis kebutuhan pengguna pada aplikasi sistem pendukung keputusan pemilihan konten terpopuler adalah sebagai berikut:

## **A. Pengguna**

| Data Kriteria<br>Data Alternatif                  | Mengubah nilai bobot Daftar kriteria yang<br>kriteria<br>Melihat<br>daftar<br>alternatif konten | berisi nama kriteria,<br>jumlah nilai bobot<br>Daftar konten yang<br>berisi: judul, jumlah |  |  |
|---------------------------------------------------|-------------------------------------------------------------------------------------------------|--------------------------------------------------------------------------------------------|--|--|
|                                                   |                                                                                                 |                                                                                            |  |  |
|                                                   |                                                                                                 | like, jumlah share,<br>jumlah views.                                                       |  |  |
| hasil<br>Data<br>perhitungan<br>konten            | nilai<br>Menghitung<br>pembobotan<br>metode TOPSIS                                              | rekomendasi<br>Hasil<br>dengan konten terpopuler                                           |  |  |
| hasil<br>Data<br>perhitungan<br>konten terpopuler | Menyimpan<br>data<br>perhitungan ke pdf                                                         | Hasil<br>cetak<br>pdf<br>ranking<br>konten<br>terpopuler                                   |  |  |
|                                                   |                                                                                                 |                                                                                            |  |  |

Tabel 3.5 Analisis Kebutuhan Pengguna

## **B. Admin Akun Instagram (Admin)**

Tabel 3.6 Analisis Kebutuhan Pengguna (Admin)

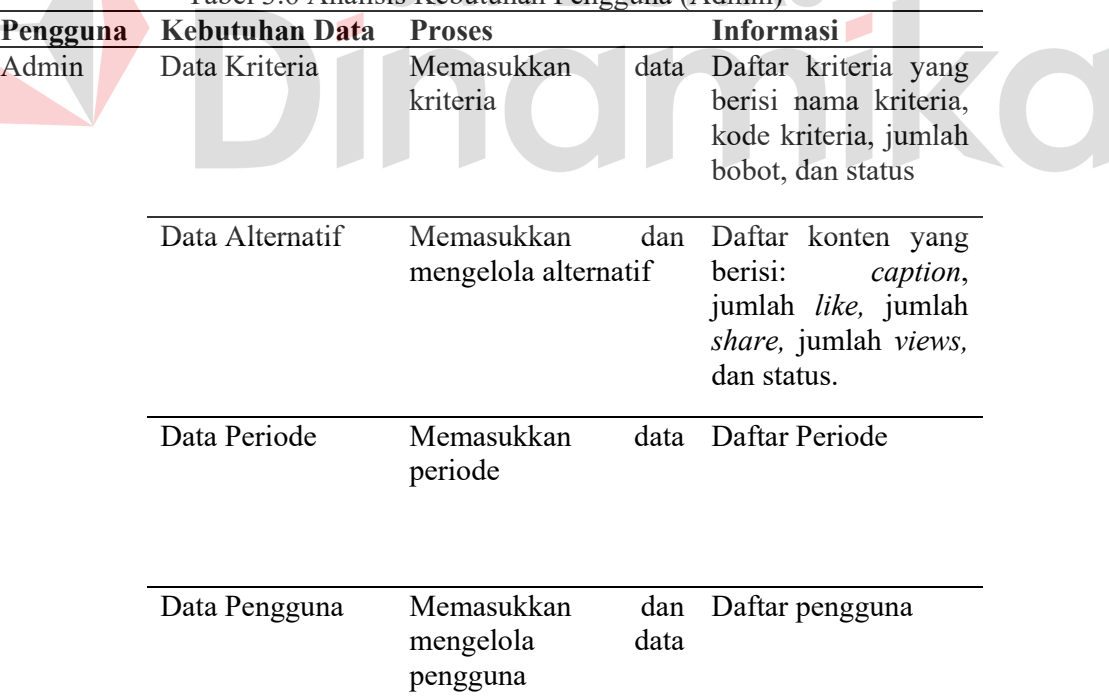

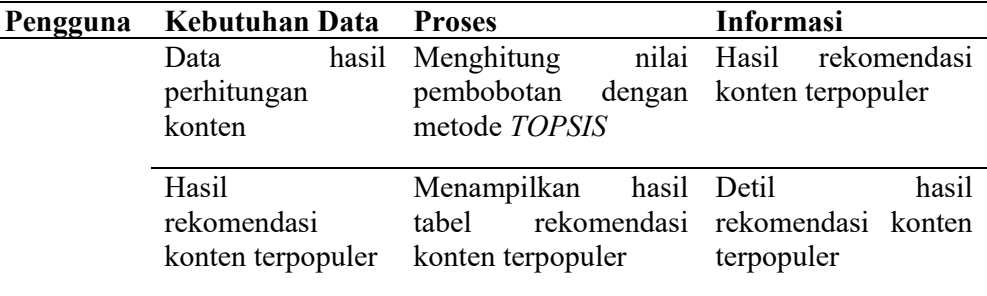

## **3.3.5 Analisis Kebutuhan Sistem Aplikasi**

Analisis kebutuhan sistem aplikasi melibatkan analisis sumber daya yang digunakan oleh perangkat lunak. Dengan melakukan analisis ini, dapat ditentukan kompatibilitas aplikasi yang dibangun dengan sumber daya yang tersedia.

Adapun analisis kebutuhan non-fungsional dari aplikasi ini adalah sebagai berikut:

1. *Software* (Perangkat Lunak)

Berikut ini adalah spesifikasi perangkat lunak yang mendukung pengembangan sistem pendukung keputusan pemilihan konten terpopuler adalah sebagai berikut:

- OS: Windows 10
- *Codeigniter* 3 sebagai *framework* aplikasi.
- Visual Studio Code sebagai teks editor
- Google Chrome sebagai *browser* untuk uji coba menjalankan aplikasi
- MySQL sebagai *database management system*
- XAMPP sebagai *web server*
- 2. API (*Application Programming Interface*)

Instagram API (*Application Programming Interface*) adalah antarmuka pemrograman aplikasi yang memungkinkan pengembang untuk mengakses data Instagram dan mengintegrasikan fitur Instagram ke dalam aplikasi mereka. Cara kerja Instagram API adalah sebagai berikut:

- 1. Registrasi dan otorisasi: Pengembang perlu mendaftar dan mendapatkan otorisasi dari Instagram untuk menggunakan API mereka. Ini melibatkan
- 2. Membuat aplikasi, memperoleh kunci API dan *token* akses untuk mengakses API.
- 3. Permintaan dan respon: Pengembang dapat membuat permintaan ke API Instagram dengan menggunakan permintaan HTTP seperti *GET, POST, PUT, DELETE* dan sebagainya. Permintaan ini kemudian diteruskan ke *server* Instagram, yang memproses permintaan dan mengembalikan respons dalam format JSON.
- 4. Akses ke data Instagram: Instagram API memungkinkan pengembang untuk mengakses dan menampilkan data publik dari profil Instagram, seperti foto, video, komentar, daftar pengikut, dan lain-lain.
- 5. Integrasi dengan aplikasi: Pengembang dapat menggunakan data yang diambil dari Instagram API untuk membangun fitur-fitur dalam aplikasi mereka, seperti memperlihatkan gambar Instagram dalam aplikasi, memperoleh informasi pengguna Instagram, dan mengintegrasikan kemampuan berbagi ke jaringan sosial Instagram.

Instagram memiliki kebijakan penggunaan API dan batasan tertentu yang harus diikuti oleh pengembang. Selain itu, Instagram API tidak lagi tersedia untuk semua pengembang dan hanya tersedia untuk mitra bisnis dan pengembang terpilih (Developer, 2023).

## **3.4 Tahap Perancangan Sistem**

Tahap ini merupakan proses mengubah dari tahapan analisis kebutuhan menjadi reprentasi ke dalam bentuk "*blueprint"* aplikasi sebelum *coding* dilakukan*.*  Kebutuhan-kebutuhan yang disebutkan pada tahap sebelumnya harus dipenuhi pada tahap perancangan sistem ini. Pada tahap ini dirancang desain sistem dari aplikasi sistem pendukung keputusan pemilihan konten terpopuler.

### **3.4.1 Arsitektur Sistem**

Dalam arsitektur sistem membahas tentang alur proses data serta integrasi sistem pendukung keputusan pemilihan konten terpopuler dengan API dari Instagram *Graph* API. Arsitektur sistem pendukung keputusan pemilihan konten terpopuler dapat dilihat pada gambar 3.2.

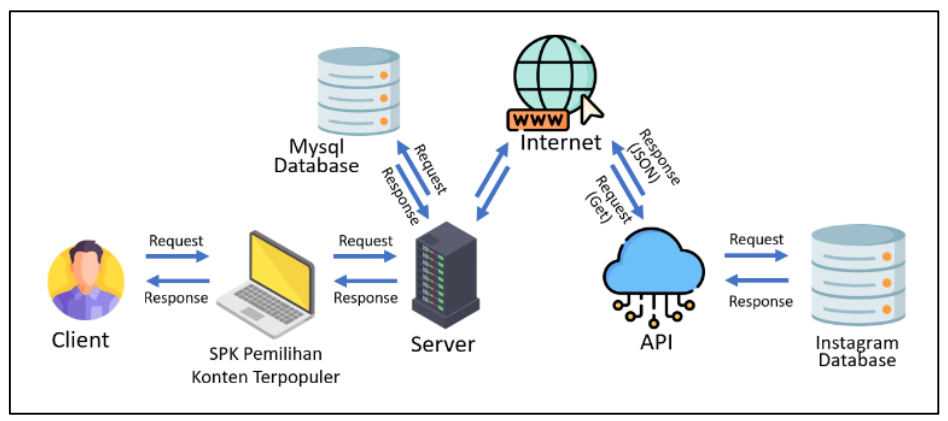

Gambar 3.2 Arsitektur Sistem

## **3.4.2 Diagram** *Input Process Output* **(IPO)**

Rancangan yang dibuat untuk aplikasi ini bertujuan memudahkan penulis untuk menentukan bagaimana sistem ini dikembangkan. Semua data yang telah dimasukkan sebelumnya diproses menggunakan metode *TOPSIS* oleh sistem. Dibutuhkan diagram IPO untuk memperjelas data-data apa saja yang menjadi masukan, proses, dan keluaran dari sistem pendukung keputusan. Berikut ini adalah bentuk diagram IPO dari aplikasi sistem pendukung keputusan pemilihan konten terpopuler menggunakan metode *TOPSIS* berbasis *website*:

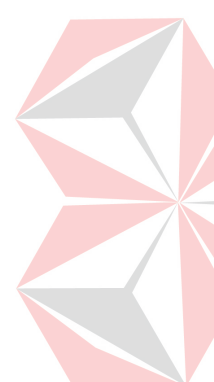

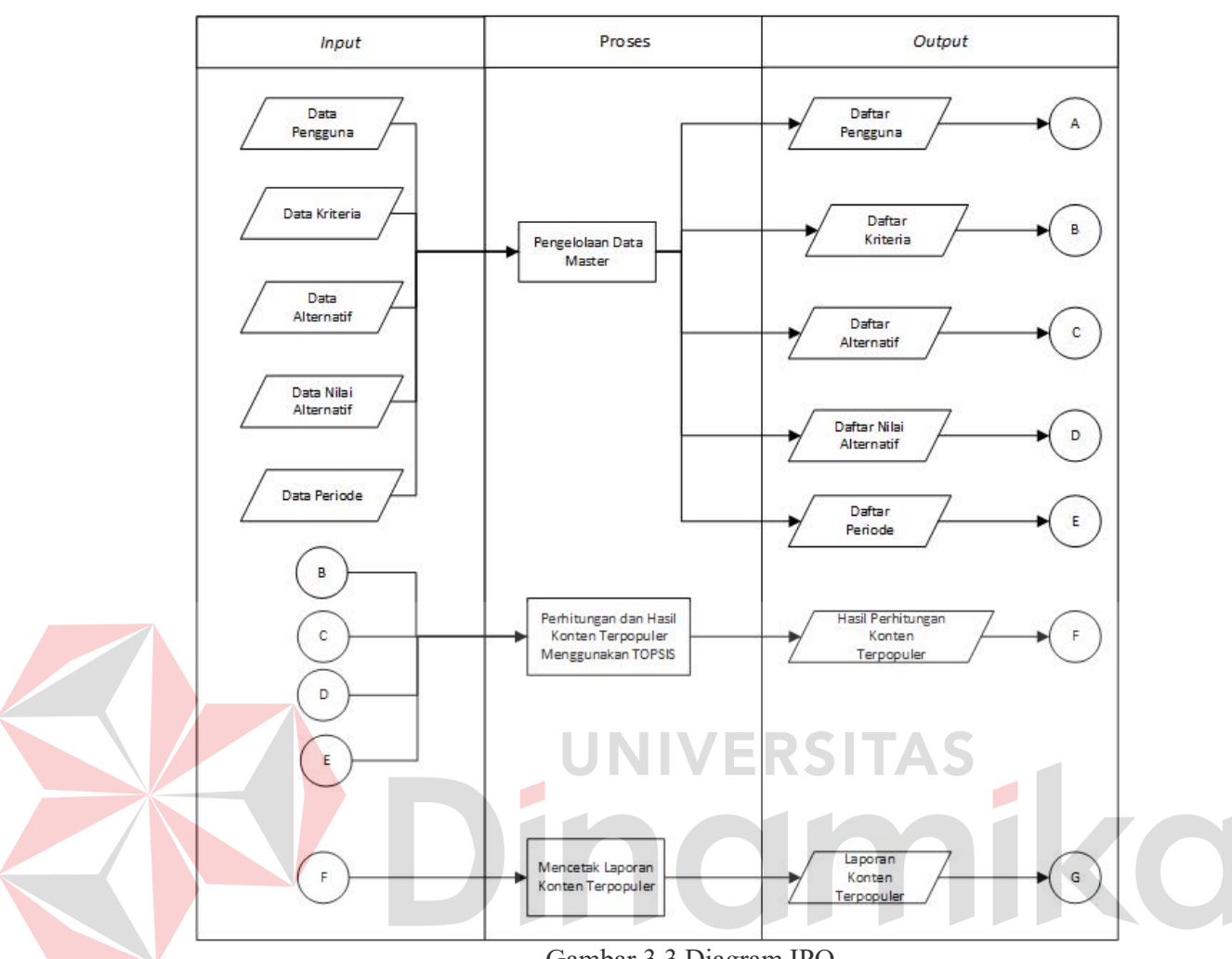

Gambar 3.3 Diagram IPO

Berikut adalah penjelasan dari gambar diagram IPO:

## *Input*

1. Data pengguna

Data ini berisikan data pengguna yang berguna untuk mengakses sistem pendukung keputusan. Jika pengguna belum memiliki akun, pengguna bisa mendaftar terlebih dahulu melalui form registrasi yang telah disediakan sistem.

2. Data kriteria

Data ini berisikan kriteria dalam menentukan perhitungan konten terpopuler menggunakan metode *TOPSIS*. Data kriteria ini juga berisikan bobot dari masing-masing kriteria.

3. Data alternatif

Pada data alternatif, berisikan data konten pada akun Instagram *Badminton Tips*. Data ini diambil menggunakan bantuan dari API Instagram secara otomatis dan *realtime.*

4. Data nilai alternatif

Pada data nilai alternatif, berisikan nilai alternatif dari masing-masing kriteria. Data ini diambil menggunakan bantuan dari API Instagram secara otomatis dan *realtime.*

5. Data periode

Data ini berisikan periode dari seluruh alternatif dan nilai alternatif yang telah disimpan dalam *database.* Data periode ini dipakai sebagai *input* dalam perhitungan metode *TOPSIS*.

#### **Proses**

1. Pembuatan akun pengguna

Dalam Proses ini terjadi pembuatan akun yang dilakukan oleh pengguna sehingga pengguna nantinya bisa melakukan *login* ke dalam sistem.

2. Pengelolaan data master

Dalam proses ini pengguna dapat melakukan *create*, *update*, dan *delete* pada masing-masing masukan dari sistem.

3. Pencarian konten terpopuler menggunakan metode *TOPSIS*

Dalam proses ini pengguna melakukan pencarian konten terpopuler, kemudian sistem melakukan perhitungan menggunakan metode *TOPSIS*. Pengguna hanya perlu memasukkan periode yang diinginkan kedalam sistem.

4. Mencetak laporan hasil konten terpopuler

Dalam proses ini pengguna dapat mencetak hasil dari konten terpopuler dengan format *pdf.* Pengguna hanya perlu perlu memasukkan periode yang diinginkan kedalam sistem. Kemudian sistem memproses laporan tersebut.

#### *Output*

- 1. Daftar pengguna
- 2. Daftar kriteria
- 3. Daftar alternatif
- 4. Daftar nilai alternatif
- 5. Hasil perhitungan konten terpopuler
- 6. Laporan hasil konten terpopuler

### **3.4.3 Pemodelan Proses pada Sistem**

Pemodelan proses adalah cara formal untuk menggambarkan bagaimana bisnis beroperasi. Mengilustrasikan aktivitas-aktivitas yang dilakukan dan bagaimana data berpindah di antara aktivitas-aktivitas itu. Ada banyak cara untuk mempresentasikan proses model. Cara yang paling populer adalah dengan menggunakan *Data Flow Diagram* (Goestaman, 2015).

## **A.** *System Flow* **Pemilihan Konten Terpopuler dengan Metode** *TOPSIS*

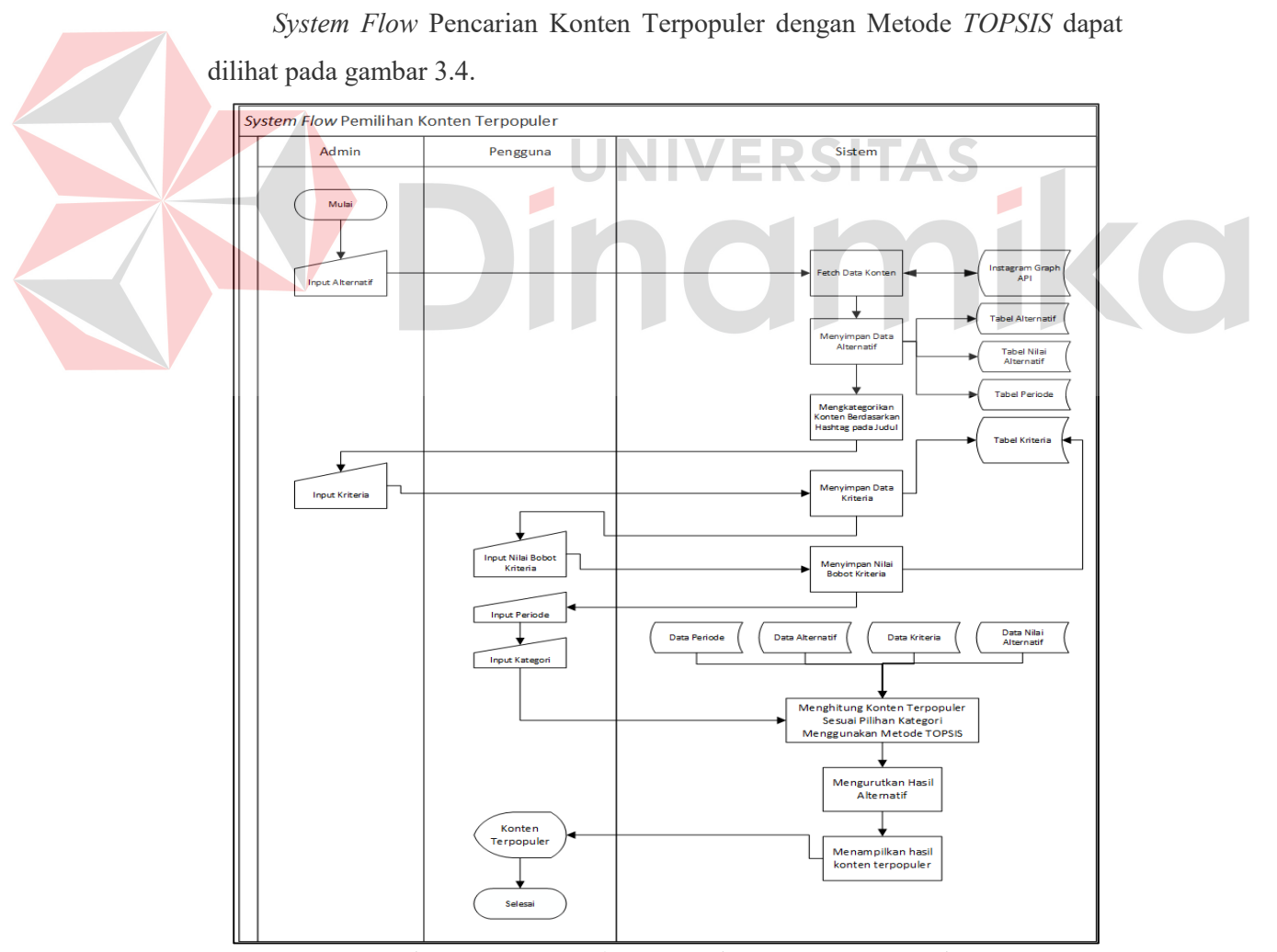

Gambar 3.4 *System Flow* Pencarian Konten Terpopuler

#### **B.** *Context Diagram*

Diagram konteks atau *context diagram* adalah bagian teratas dari DFD yang menggambarkan semua masukan ke sistem atau keluaran dari sistem dan memberikan gambaran menyeluruh tentang aliran data dalam *Data Flow Diagram* (DFD). Entitas yang berinteraksi dalam sistem adalah *user*. Berikut ini adalah *Context Diagram* dari sistem pendukung keputusan pemilihan konten terpopuler yang dapat dilihat pada gambar 3.5.

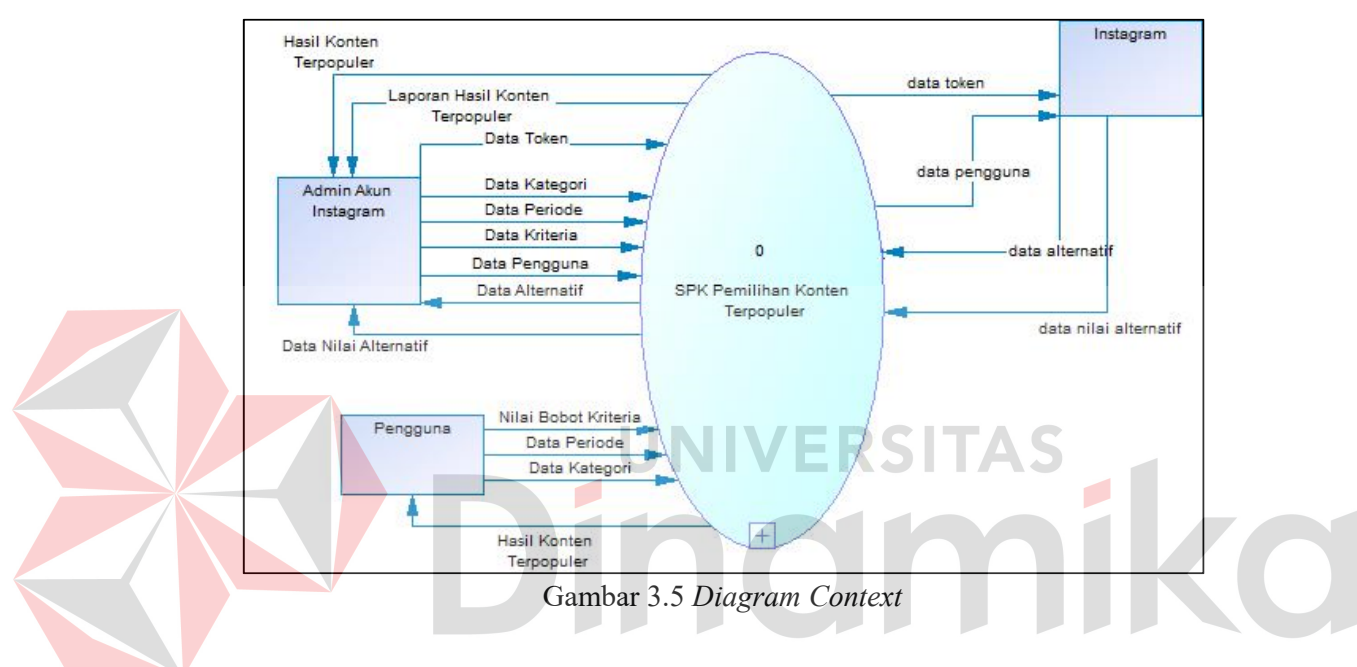

### **C.** *Data Flow Diagram* **Level 0**

*Data flow diagram* level 0 mendeskripsikan suatu *flow* dari semua program pada sistem pendukung keputusan pemilihan konten terpopuler menggunakan metode *TOPSIS*. Terdapat 3 proses dalam *Data flow diagram* level 0 yang dapat dilihat pada lampiran 1.

#### **D.** *Data Flow Diagram* **Level 1**

*Data flow diagram* level 1 mendeskripsikan suatu *flow* lebih detail dari proses-proses yang terdapat dalam level 0 pada sistem pendukung keputusan pemilihan konten terpopuler menggunakan metode *TOPSIS*. *Data flow diagram* level 0 dapat dilihat pada lampiran 2.

#### **3.4.5 Pemodelan Data**

Dalam pemodelan data, terdapat beberapa model atau konsep yang digunakan untuk menjelaskan data, hubungan atau relasi antara data, serta pembatasan data yang terdapat dalam basis data yang terintegrasi.

## **ERD**

*Entity Relationship Diagram* (ERD) adalah model yang digunakan untuk menggambarkan relasi atau keterkaitan antara entitas dalam pengembangan aplikasi. ERD secara visual menggambarkan struktur data dan hubungan antara entitas, atribut, dan relasi di dalam sistem.

#### **A. CDM**

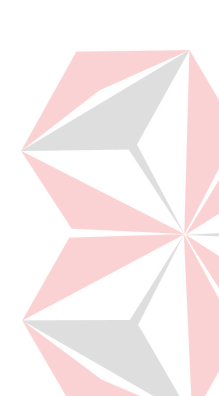

*Conceptual Data Model* (CDM) menggambarkan notasi yang menggambarkan entitas yang digunakan dalam aplikasi. CDM berfokus pada abstraksi tingkat tinggi dan tidak terkait dengan detail implementasi fisik atau struktur penyimpanan data. CDM membantu dalam memahami dan menggambarkan entitas utama, atribut, serta hubungan antara entitas-entitas tersebut. Model konseptual memberikan pandangan yang lebih luas tentang struktur data dan tujuan utama aplikasi. CDM pada SPK pemilihan konten terpopuler dapat dilihat pada gambar 3.6.

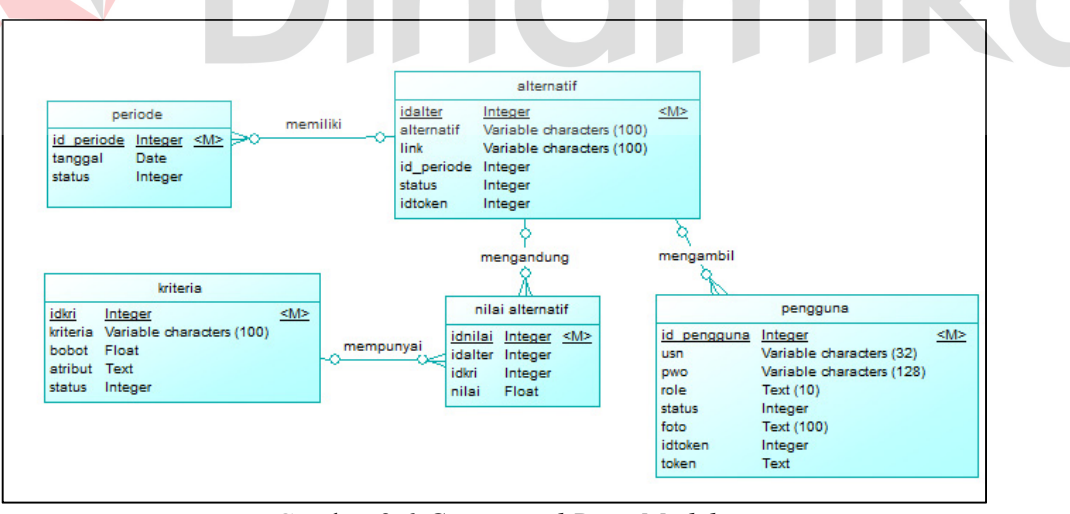

Gambar 3.6 *Conceptual Data Model*

## **B. PDM**

*Physical Data Model* (PDM) menggambarkan model fisik dari penyimpanan data pada aplikasi. PDM terkait dengan detail implementasi fisik, seperti struktur tabel, tipe data, indeks, dan kunci. PDM berfokus pada bagaimana data disimpan dan diorganisasi dalam basis data. Model fisik menyediakan pandangan yang lebih spesifik dan detail tentang struktur penyimpanan data dalam basis data yang digunakan dalam pengembangan aplikasi. PDM pada SPK pemilihan konten terpopuler dapat dilihat pada gambar 3.7.

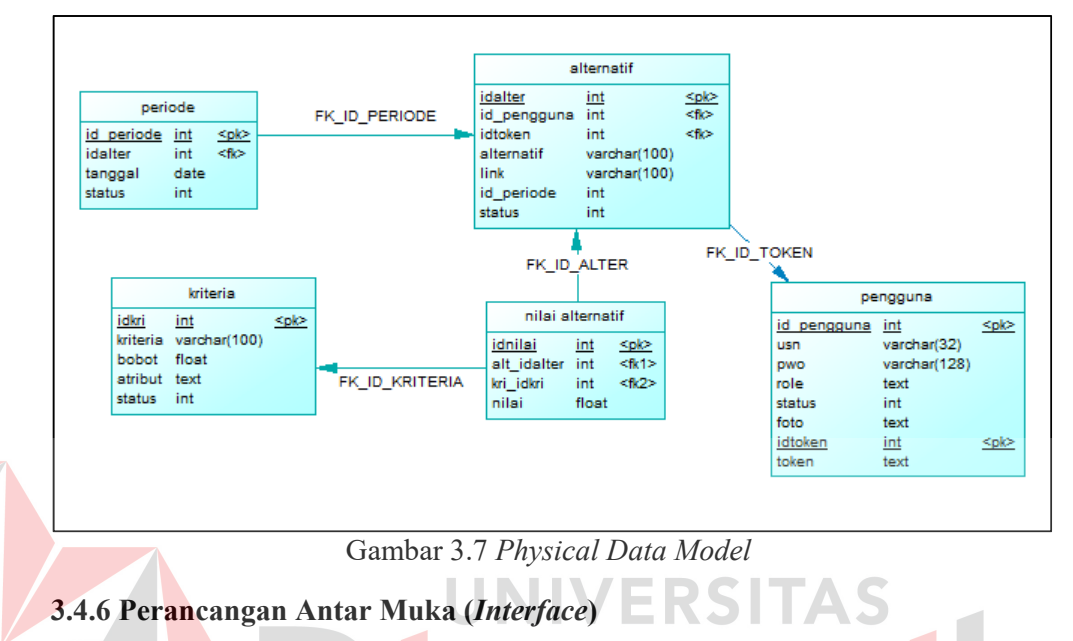

Berikut adalah desain halaman pada SPK pemilihan konten terpopuler yang digunakan sebagai acuan dalam implementasi sistem yang dapat dilihat pada lampiran 3.

## **BAB IV**

## **HASIL DAN PEMBAHASAN**

#### **4.1 Hasil Implementasi**

Pada tahap hasil implementasi ini, membahas penerapan dari metode yang telah dirancang sebelumnya ke dalam sistem yang dibuat. Pada bab ini menguraikan hasil implementasi metode TOPSIS terhadap aplikasi pemilihan konten terpopuler pada akun *Badminton Tips*.

#### **4.1.1 Hasil Implementasi Sistem**

Berikut ini merupakan langkah-langkah utama dari metode TOPSIS untuk memilih konten terpopuler yang telah diimplementasikan pada sistem pendukung keputusan pemilihan konten terpopuler akun *Badminton Tips* berdasarkan dengan apa yang telah dirancang pada bab metode penelitian.

1. Membuat matriks keputusan

Pada langkah pertama, sistem membuat matriks keputusan berdasarkan alternatif, dan nilai alternatif yang telah ditentukan sebelumnya pada tabel 3.3. Berikut ini hasil penerapan *source code* pada tahap membuat matriks keputusan yang dapat dilihat pada gambar 4.1.

```
#TABEL MATRIKS KEPUTUSAN
10
              0 = 1;
              $nilaidter = array();11
12foreach ($ater as $key2) {
1<sup>3</sup>$nilai = $this->Fungsi->nilaialter($key2->idalter, $idper);
14
                   $nil = array();15
                   foreach ($krit as $keykrit) {
16
                       $cektest = $keykrit->idkri;17
                       foreach ($nilai as $key3) {
                           if ($key3->idkri == $cektest) {
18
19
                                \text{Spow1}[§0][\$cektest] = pow(\$key3-\text{inilai}, 2);20
                                \text{snil}[] = \text{Skey3-snilai};2122٦
23
                   //array nilai alternatif fij
24
25
                   $nilaialter[] = array(
26
                       'no' => $o, 'keterangan' => $key2->alternatif,
                       'link' => $key2->link, 'nilai' => $nil
2728);
29
                  $0++:
30
```
#### Gambar 4.1 Implementasi *Code* pada Matriks Keputusan

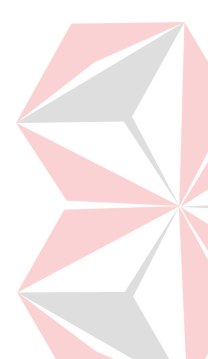

Setelah *code* tersebut diterapkan dengan mengikuti kaidah dari persamaan 1. *Source code* tersebut menghasilkan sebuah matriks keputusan yang dapat dilihat pada gambar 4.2.

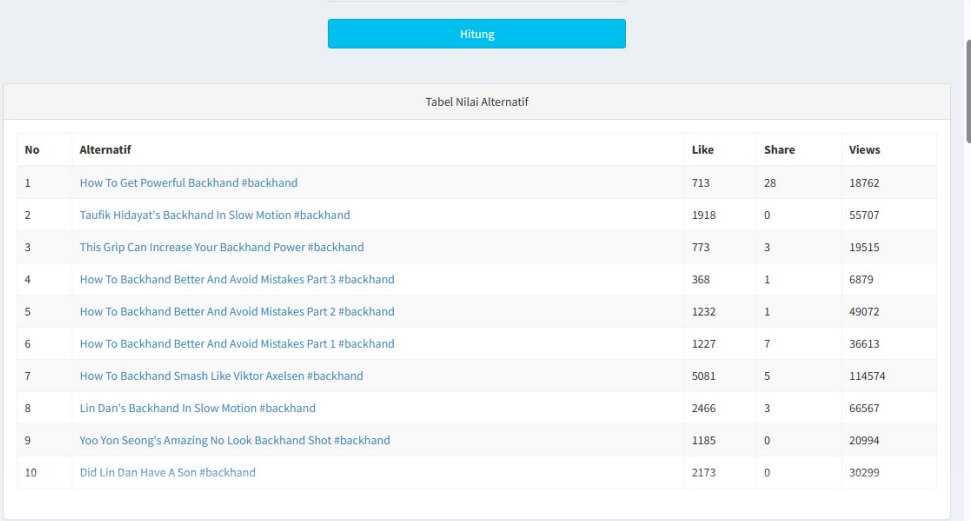

Gambar 4.2 Hasil Implementasi Matriks Keputusan pada Sistem

2. Menghitung matriks keputusan yang ternormalisasi

Pada langkah ini, sistem melakukan pembuatan matriks keputusan yang ternormalisasi. Sebelum sistem membuat matriks keputusan ternormalisasi, terlebih dahulu menentukan nilai pembagi setiap kolom yang akan digunakan pada masingmasing nilai alternatifnya. Dengan menggunakan *code* pada gambar 4.3.

| 36          | #TABLE NILAI PEMBAGI                                                                          |
|-------------|-----------------------------------------------------------------------------------------------|
| 37          | $Sres = array()$ ;                                                                            |
| 38          | foreach (\$pow1 as \$kar1) {                                                                  |
| 39          | foreach (Skar1 as Skar2 => Sval1) {                                                           |
| 40          | //cek data alternatif tidak boleh dibagi dengan dirinya sendiri/alternatif harus lebih dari 1 |
| 41          | $(!isset(sres[5kar2]))$ ? $sres[5kar2] = sval1$ : $sres[5kar2] += sval1$ ;                    |
| 42          |                                                                                               |
| 43          |                                                                                               |
| 44          |                                                                                               |
| 45          | //looping akar dari fij kuadrat(\$res)                                                        |
| 46          | foreach (\$res as \$key => \$value) {                                                         |
| 47          | //nilai pembagi tiap kolom                                                                    |
| 48          | $\text{Scekpembagi}$ $\text{Skev}$ = sart(Svalue);                                            |
| 49          |                                                                                               |
| <b>C</b> Ch |                                                                                               |

Gambar 4.3 Implementasi *Code* Nilai Pembagi

Dengan menggunakan *code* pada gambar 4.3, sistem berhasil membuat nilai pembagi. Hasil implementasi *code* nilai pembagi dapat dilihat pada gambar 4.4.

| Keterangan    | Like            | <b>Share</b>    | <b>Views</b>    |
|---------------|-----------------|-----------------|-----------------|
| Nilai Pembagi | 6779.9166661545 | 29.631064780058 | 162939.11658653 |
|               |                 |                 |                 |

Gambar 4.4 Hasil Implementasi Nilai Pembagi pada Sistem

Setelah nilai pembagi telah berhasil ditemukan, proses berikutnya adalah membuat matriks keputusan dengan membagi nilai alternatif setiap baris ke-n dan kolom ke-n sesuai dengan kaidah dari persamaan 2 dengan nilai pembagi yang telah ditemukan sebelumnya. *Code* perhitungan matriks keputusan ternormalisasi dapat dilihat pada gambar 4.5.

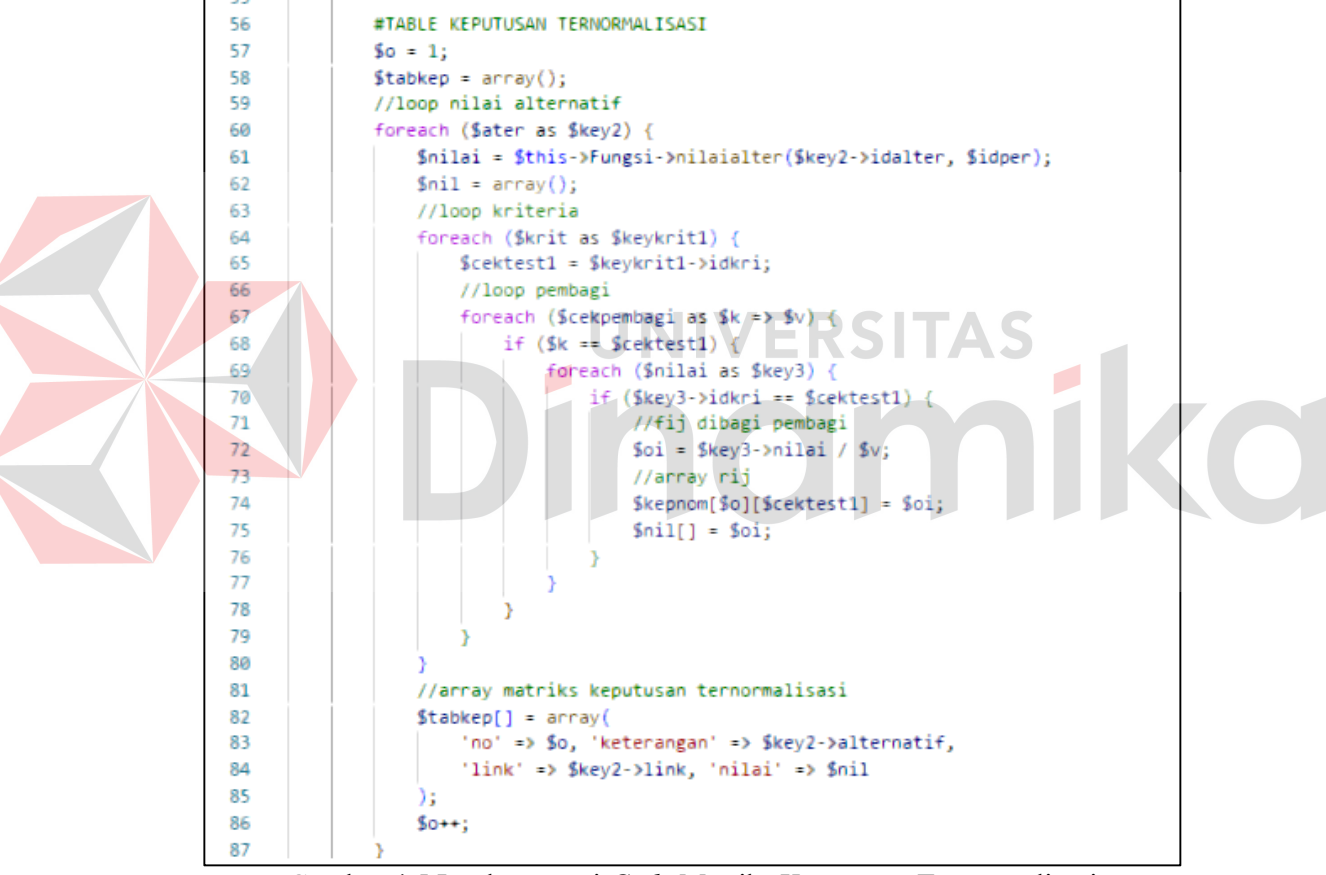

Gambar 4.5 Implementasi *Code* Matriks Keputusan Ternormalisasi

Setelah *code* tersebut diterapkan dengan mengikuti kaidah dari persamaan 2. *Source code* tersebut menghasilkan sebuah matriks keputusan yang dapat dilihat pada gambar 4.6.

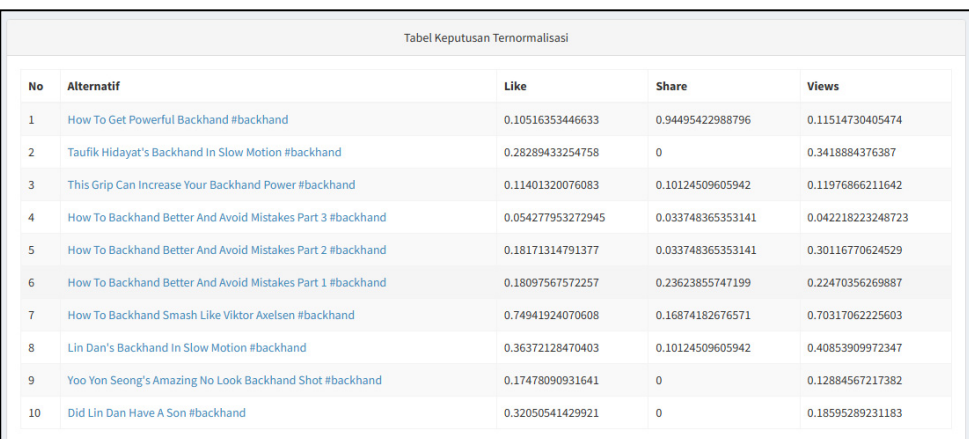

Gambar 4.6 Hasil Implementasi Matriks Keputusan Ternormalisasi pada Sistem

#### 3. Membuat matriks keputusan ternormalisasi terbobot

Pada tahap ini, sistem terlebih dahulu melakukan pembobotan pada masingmasing kriteria (*likes*, *share*, dan *views*) sesuai dengan apa yang telah ditentukan sebelumnya pada tabel 3.2. Kemudian sistem melakukan pengecekan atribut masing-masing kriteria (*cost* atau *benefit*). Implementasi code pembobotan kriteria dan pengecekan atribut kriteria dapat dilihat pada gambar 4.7.

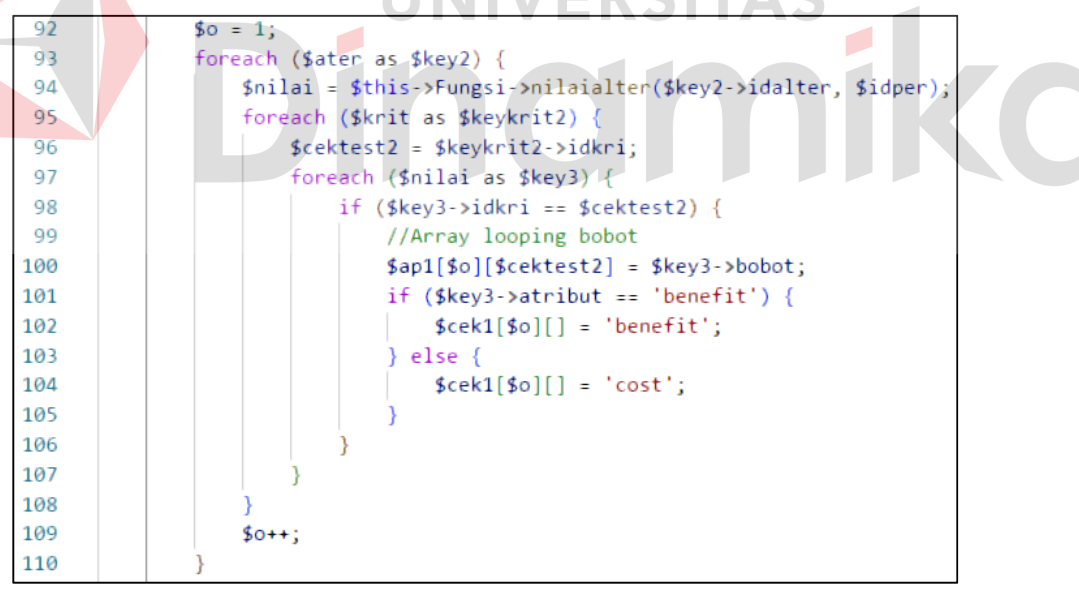

Gambar 4.7 Implementasi *Code* Bobot Kriteria dan Pengecekan Atribut

Setelah proses sebelumnya, sistem kemudian menerapkan perhitungan sesuai dengan persamaan 3. Dimana mengkalikan bobot kriteria dengan tiap baris ke-n dan kolom ke-n dari matriks keputusan ternormalisasi. Implementasi *code* pada perhitungan matriks keputusan ternormalisasi terbobot dapat dilihat pada gambar 4.8.

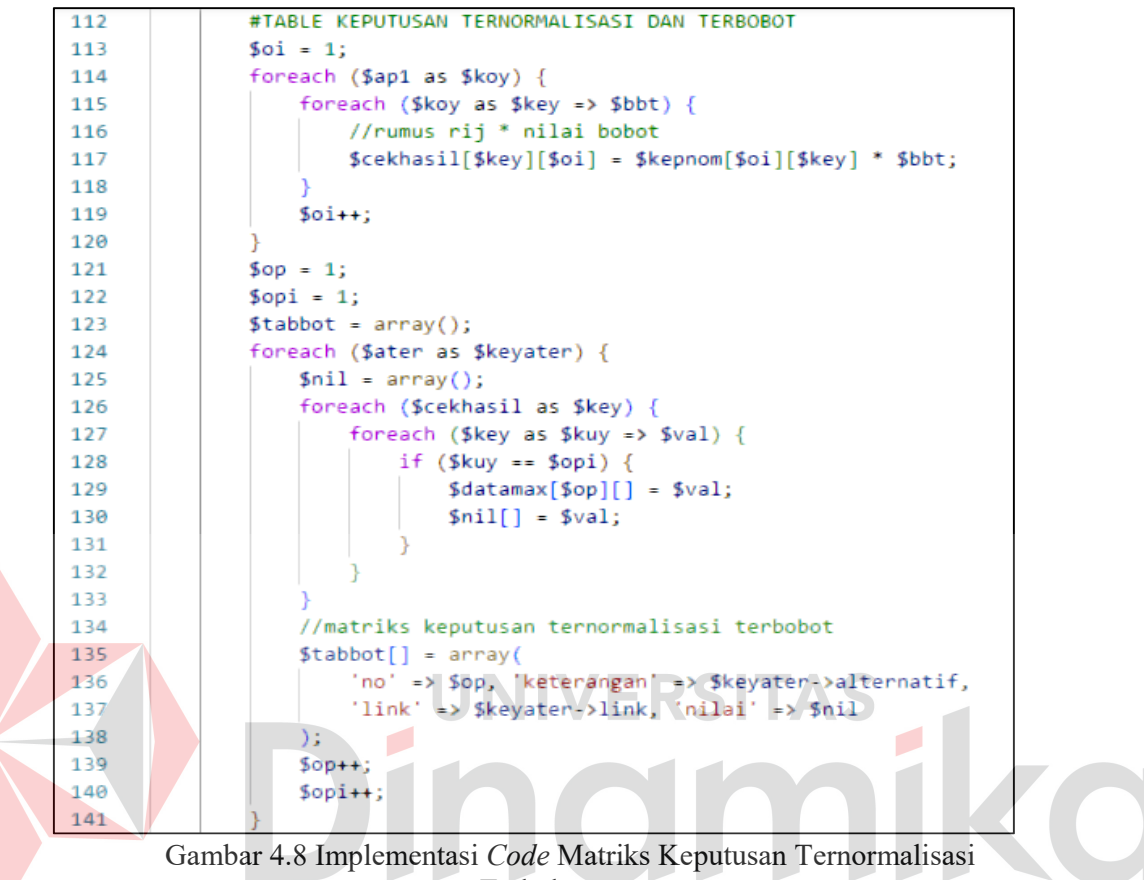

Terbobot

Setelah *code* tersebut diterapkan dengan mengikuti kaidah dari persamaan 3. *Source code* tersebut menghasilkan sebuah matriks keputusan yang dapat dilihat pada gambar 4.9.

|                |                                                            | Tabel Keputusan Ternormalisasi dan Terbobot |                  |                  |
|----------------|------------------------------------------------------------|---------------------------------------------|------------------|------------------|
| No             | <b>Alternatif</b>                                          | Like                                        | Share            | <b>Views</b>     |
|                | How To Get Powerful Backhand #backhand                     | 0.52581767233166                            | 4.7247711494398  | 0.34544191216421 |
| $\overline{2}$ | Taufik Hidayat's Backhand In Slow Motion #backhand         | 1.4144716627379                             | $\bullet$        | 1.0256653129161  |
| 3              | This Grip Can Increase Your Backhand Power #backhand       | 0.57006600380417                            | 0.50622548029712 | 0.35930598634925 |
| 4              | How To Backhand Better And Avoid Mistakes Part 3 #backhand | 0.27138976636473                            | 0.16874182676571 | 0.12665466974617 |
| 5              | How To Backhand Better And Avoid Mistakes Part 2 #backhand | 0.90856573956887                            | 0.16874182676571 | 0.90350311873587 |
| 6              | How To Backhand Better And Avoid Mistakes Part 1 #backhand | 0.90487837861283                            | 1.1811927873599  | 0.6741106880966  |
|                | How To Backhand Smash Like Viktor Axelsen #backhand        | 3.7470962035304                             | 0.84370913382853 | 2.1095118667681  |
| R              | Lin Dan's Backhand In Slow Motion #backhand                | 1.8186064235202                             | 0.50622548029712 | 1.2256172991704  |
| 9              | Yoo Yon Seong's Amazing No Look Backhand Shot #backhand    | 0.87390454658207                            | $\circ$          | 0.38653701652145 |
| 10             | Did Lin Dan Have A Son #backhand                           | 1.6025270714961                             | $\Omega$         | 0.55785867693548 |

Gambar 4.9 Hasil Implementasi Matriks Keputusan Ternormalisasi Terbobot pada Sistem

4. Menentukan solusi ideal positif dan negatif

Pada tahap ini sistem menentukan solusi ideal positif dan negatif dari masingmasing kriteria. Dengan kondisi jika atribut kriteria termasuk *benefit,* maka solusi ideal positifnya adalah nilai tertinggi dari kriteria, dan solusi ideal negatifnya adalah nilai terendah dari kriteria. Namun, jika kriteria termasuk *cost* maka kondisi menjadi sebaliknya. Implementasi dari *code* pada solusi ideal positif dan negatif dapat dilihat pada gambar 4.10.

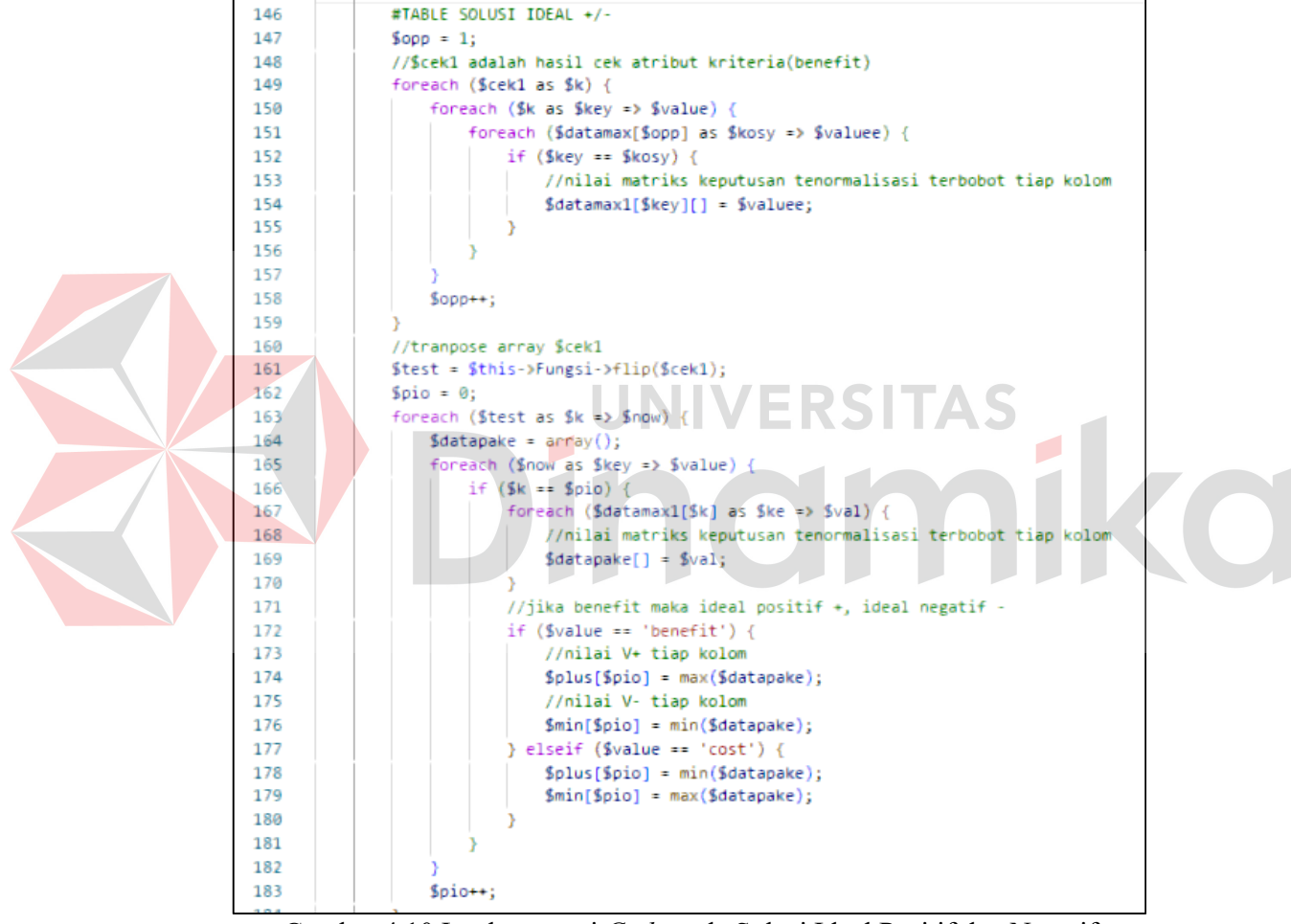

Gambar 4.10 Implementasi *Code* pada Solusi Ideal Positif dan Negatif

Setelah *code* tersebut diterapkan dengan mengikuti kaidah dari persamaan 4 dan 5. *Source code* tersebut menghasilkan sebuah matriks keputusan yang dapat dilihat pada gambar 4.11.

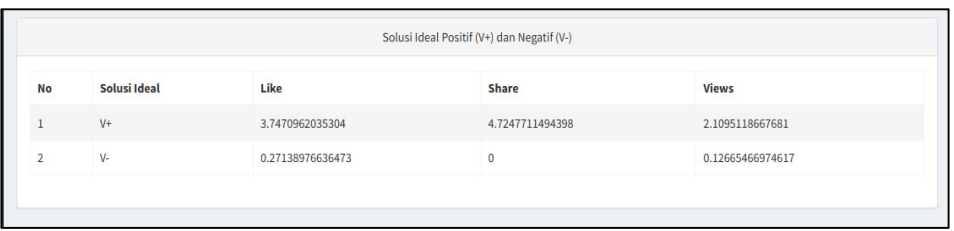

Gambar 4.11 Hasil Implementasi Solusi Ideal Positif dan Negatif pada Sistem

5. Menghitung jarak antar solusi ideal

Pada tahap ini sistem melakukan perhitungan jarak antara solusi ideal positif dan negatif. Implementasi code perhitungan jarak antar solusi ideal dapat dilihat pada gambar 4.12.

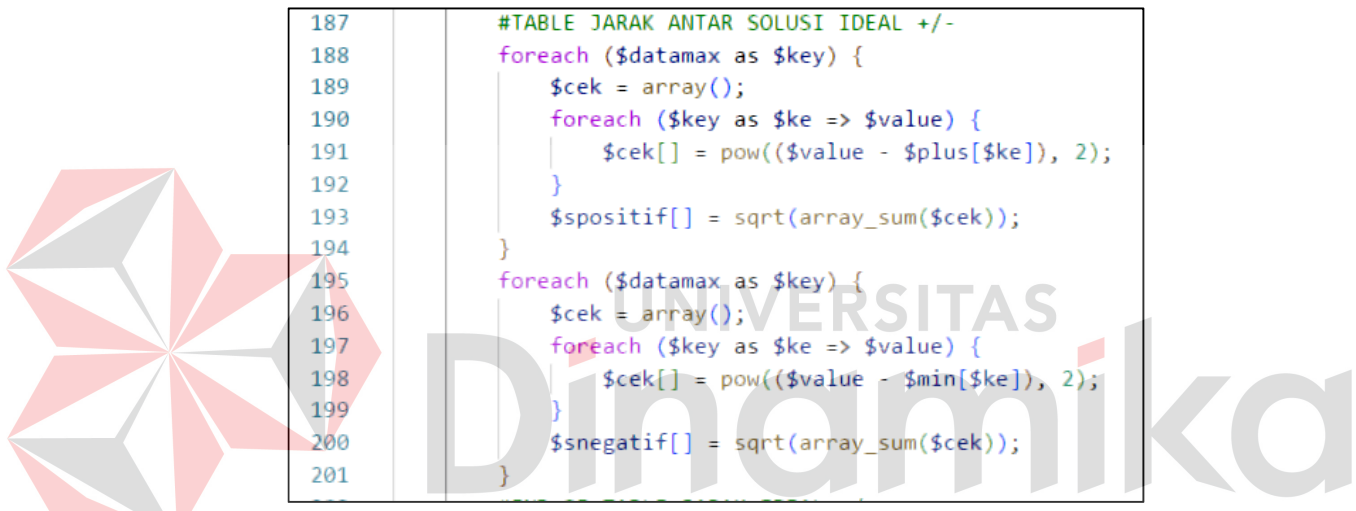

Gambar 4.12 Implementasi Code pada Jarak Antar Solusi Ideal

Setelah *code* tersebut diterapkan dengan mengikuti kaidah dari persamaan 6 dan 7. *Source code* tersebut menghasilkan sebuah matriks keputusan yang dapat dilihat pada gambar 4.13.

|                | Jarak Ideal Positif (Di+) dan Negatif (Di-)                |                 |                  |
|----------------|------------------------------------------------------------|-----------------|------------------|
| No             | <b>Alternatif</b>                                          | Nilai Di+       | Nilai Di-        |
|                | How To Get Powerful Backhand #backhand                     | 3.6726799724857 | 4.7366722317845  |
| $\overline{z}$ | Taufik Hidayat's Backhand In Slow Motion #backhand         | 5.3795281405698 | 1.4542545713694  |
| 3              | This Grip Can Increase Your Backhand Power #backhand       | 5.563530271012  | 0.63213793338968 |
| 4              | How To Backhand Better And Avoid Mistakes Part 3 #backhand | 6.0637992290479 | 0.16874182676571 |
| 5              | How To Backhand Better And Avoid Mistakes Part 2 #backhand | 5.501737496849  | 1.0188034833208  |
| 6              | How To Backhand Better And Avoid Mistakes Part 1 #backhand | 4.7639821910048 | 1.4478371161105  |
| $\overline{t}$ | How To Backhand Smash Like Viktor Axelsen #backhand        | 3.8810620156113 | 4.0895113404467  |
| 8              | Lin Dan's Backhand In Slow Motion #backhand                | 4.7219138070146 | 1.9641442110885  |
| 9              | Yoo Yon Seong's Amazing No Look Backhand Shot #backhand    | 5.7920061331734 | 0.65617291512663 |
| 10             | Did Lin Dan Have A Son #backhand                           | 5.4157424974024 | 1.3992367279801  |

Gambar 4.13 Hasil Implementasi Solusi Ideal Positif dan Negatif pada Sistem

6. Menghitung kedekatan relatif terhadap solusi ideal dan meranking alternatifnya

Pada tahap ini sistem melakukan perankingan dengan cara menghitung kedekatan relatif terhadap solusi ideal yang terdapat pada proses sebelumnya. Hasil implementasi *code* kedekatan relatif sekaligus dengan jarak antar solusi idealnya dapat dilihat pada gambar 4.14.

```
#TABLE KEDEKATAN RELATIF (RC)/ HASIL PERHITUNGAN
60 = 1;
\sin = 0;
$jaridl = array();foreach ($ater as $key2) {
    \frac{1}{2} frc = $snegatif[$oip] / ($spositif[$oip] + $snegatif[$oip]);
    $red[$key2->alternatif] = $rc;
    $rco[$key2-{}link] = $rc;//matriks solusi jarak ideal dan hasil kedekatan relatif
    $jaridl[] = array('no' => $o, 'keterangan' => $key2->alternatif,
        'link' => $key2->link, 'spos' => $spositif[$oip],
        'sneg' => $snegatif[$oip], 'rc' => $rc
    ) ;
    $0++;
    $oip++;
```
Gambar 4.14 Implementasi *Code* Perhitungan Kedekatan Relatif

Setelah ditemukan kedekatan relatif dari masing-masing alternatifnya, kemudian sistem melakukan perankingan nilai kedekatan relatif dari yang terbesar ke yang paling kecil dengan *code* yang terdapat pada gambar 4.15.

| 285 | $\langle$ ?php                                                                                                    |              |
|-----|----------------------------------------------------------------------------------------------------|--------------|
| 286 | $5op = 1;$                                                                                                    |              |
| 287 | $arsort(\text{fred});$                                                                                                    |              |
| 288 | $arsort({srco)$ ;                                                                                                    |              |
| 289 | $$name = array();$                                                                                                    |              |
| 290 | foreach (\$rcd as \$key => \$value) {                                                                                                    |              |
| 291 | $\frac{1}{2}$ and $\frac{1}{2}$ = $\frac{1}{2}$ key;                                                                                                    |              |
| 292 |                                                                                                    |              |
| 293 | foreach (\$rco as \$key2 => \$value2) { ?>                                                                                                    |              |
| 294 | <tr></tr>                                                                                                    |              |
|     |                                                                                                    |              |
| 295 | $\langletd>\rangle\langle = \langle5op \rangle\langledx/\langletd>\rangle$                                                                                                    |              |
| 296 | $<$ td>                                                                                                    |              |
| 297 | <a href="#" onclick="MyWindow=window.open('&lt;?= \$key2 ?&gt;',&lt;/td&gt;&lt;/tr&gt;&lt;tr&gt;&lt;td&gt;298&lt;/td&gt;&lt;td&gt;'MyWindow', 'width=1080, height=1080');&lt;/td&gt;&lt;/tr&gt;&lt;tr&gt;&lt;td&gt;299&lt;/td&gt;&lt;td&gt;return false; "><?= <math>\frac{2}{3}nama[<math>\frac{2}{3}</math>op - 1] ?&gt;</a> |              |
| 300 | $\langle /td \rangle$                                                                                                    |              |
| 301 | <td><?= \$value2 ?></td>                                                                                                    | = \$value2 ? |
| 302 | $\langle$ /tr>                                                                                                    |              |
| 303 | $\langle$ ?php                                                                                                    |              |
| 304 | $$opt+;$                                                                                                    |              |
| 305 |                                                                                                    |              |
| 306 | $$isondata['ranking'] = $red;$                                                                                                    |              |
| 307 | ?>                                                                                                    |              |
| 308 |                                                                                                    |              |
| 200 | $21 + ab$ las                                                                                                    |              |

Gambar 4.15 Implementasi *Code* Pengurutan Ranking Konten

Setelah *code* tersebut diterapkan dengan mengikuti kaidah dari persamaan 8. *Source code* tersebut menghasilkan sebuah matriks keputusan yang dapat dilihat pada gambar 4.16.

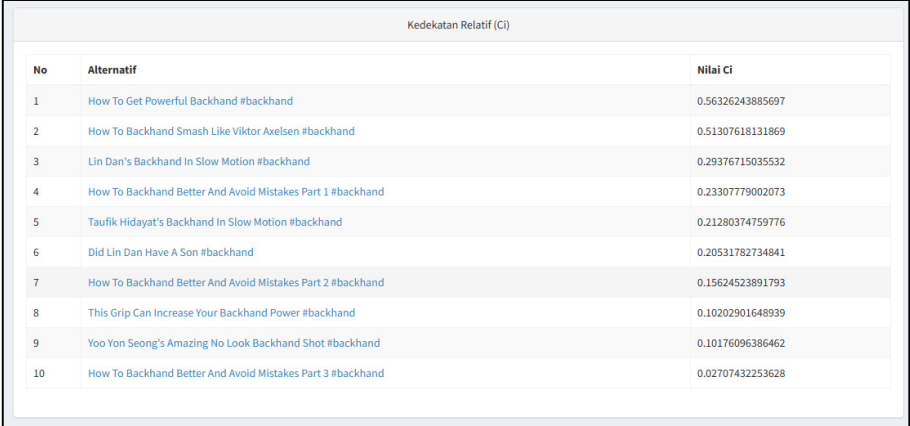

Gambar 4.16 Hasil Implementasi Perankingan Konten pada Sistem

## **4.1.2 Pengujian Keakuratan Perhitungan Metode TOPSIS**

Pengujian keakuratan perhitungan metode *TOPSIS* pada penelitian ini dilakukan dengan menggunakan *Microsoft Excel.* Dengan menerapkan rumusrumus yang telah diimplementasikan ke dalam aplikasi, berikut ini hasil dari pengujian keakuratan perhitungan metode *TOPSIS.* 

1. Pengujian matriks keputusan

Setelah dilakukan uji perhitungan matriks keputusan pada gambar 4.17 dengan menggunakan *excel,* hasil dari *excel* telah sesuai dengan hasil implementasi matriks keputusan pada sistem.

|                 | る わ・♂・÷                                                      |                |                                                                 |                                                         |                      |                                            | Perhitungan topsis 100 konten.xlsx - Excel |        |                                                                       |              |                                       |                                       |           |                               | Sign in                                                               |
|-----------------|--------------------------------------------------------------|----------------|-----------------------------------------------------------------|---------------------------------------------------------|----------------------|--------------------------------------------|--------------------------------------------|--------|-----------------------------------------------------------------------|--------------|---------------------------------------|---------------------------------------|-----------|-------------------------------|-----------------------------------------------------------------------|
| File            | Home                                                         | Insert         | Page Layout<br>Formulas                                         | Data<br>Review                                          | View                 | Help                                       | Acrobat                                    |        | $\Omega$ Tell me what you want to do                                  |              |                                       |                                       |           |                               |                                                                       |
| Paste           | $\frac{X}{20}$ Cut<br>l≞ Copy<br>Format Painter<br>Clipboard | Calibri<br>F.  | A<br>⊞ ÷<br>$\rightarrow +$ A +<br>$\mathbf{u}$ .<br>Font       | 로퇴된<br>E.                                               | । ऌ ऋ ।<br>Alignment | <sup>한</sup> Wrap Text<br>Merge & Center * | G.                                         | Number | $\frac{1}{23}$ $\frac{1}{26}$ $\frac{1}{26}$ $\frac{1}{26}$<br>Number | F.           | Conditional Format as<br>Formatting - | Cell<br>Table -<br>Styles -<br>Styles | æ         | Insert Delete Format<br>Cells | $\sum$ AutoSum $\rightarrow$<br>$U$ Fill $\sim$<br>Clear -<br>Editing |
| D <sub>27</sub> |                                                              |                | $f_x$<br>$=$ SQRT $(H27)$                                       |                                                         |                      |                                            |                                            |        |                                                                       |              |                                       |                                       |           |                               |                                                                       |
|                 | A                                                            |                |                                                                 |                                                         | c                    |                                            |                                            |        |                                                                       |              |                                       | G                                     | н         |                               |                                                                       |
| 15              |                                                              |                | <b>Matriks Keputusan</b>                                        |                                                         |                      |                                            |                                            |        |                                                                       |              |                                       |                                       | Pangkat 2 |                               |                                                                       |
| <b>16</b>       |                                                              | No             |                                                                 |                                                         | <b>Alternatif</b>    |                                            |                                            |        | Like                                                                  | <b>Share</b> | <b>Views</b>                          |                                       | Like      | Share                         | views                                                                 |
| 17              |                                                              |                |                                                                 | How To Get Powerful Backhand #backhand (A1)             |                      |                                            |                                            |        | 713                                                                   | 28           | 18762                                 |                                       | 508369    | 784                           | 352012644                                                             |
| 18              |                                                              | $\overline{2}$ |                                                                 | Taufik Hidavat's Backhand In Slow Motion #backhand (A2) |                      |                                            |                                            |        | 1918                                                                  | $\mathbf{0}$ | 55707                                 |                                       | 3678724   | $\mathbf{0}$                  | 3103269849                                                            |
| 19              |                                                              | 3              | This Grip Can Increase Your Backhand Power #backhand (A3)       |                                                         |                      |                                            |                                            |        | 773                                                                   | 3            | 19515                                 |                                       | 597529    | 9                             | 380835225                                                             |
| 20              |                                                              | 4              | How To Backhand Better And Avoid Mistakes Part 3 #backhand (A4) |                                                         |                      |                                            |                                            |        | 368                                                                   |              | 6879                                  |                                       | 135424    | $\mathbf{1}$                  | 47320641                                                              |
| 21              |                                                              | 5              | How To Backhand Better And Avoid Mistakes Part 2 #backhand (A5) |                                                         |                      |                                            |                                            |        | 1232                                                                  |              | 49072                                 |                                       | 1517824   | 1                             | 2408061184                                                            |
| 22              |                                                              | 6              | How To Backhand Better And Avoid Mistakes Part 1 #backhand (A6) |                                                         |                      |                                            |                                            |        | 1227                                                                  |              | 36613                                 |                                       | 1505529   | 49                            | 1340511769                                                            |
| 23              |                                                              | 7              | How To Backhand Smash Like Viktor Axelsen #backhand (A7)        |                                                         |                      |                                            |                                            |        | 5081                                                                  | 5            | 114574                                |                                       | 25816561  | 25                            | 13127201476                                                           |
| 24              |                                                              | 8              |                                                                 | Lin Dan's Backhand In Slow Motion #backhand (A8)        |                      |                                            |                                            |        | 2466                                                                  | 3            | 66567                                 |                                       | 6081156   | 9                             | 4431165489                                                            |
| 25              |                                                              | 9              | Yoo Yon Seong's Amazing No Look Backhand Shot #backhand (A9)    |                                                         |                      |                                            |                                            |        | 1185                                                                  | $\mathbf{0}$ | 20994                                 |                                       | 1404225   | $\mathbf 0$                   | 440748036                                                             |
| 26              |                                                              | 10             |                                                                 | Did Lin Dan Have A Son #backhand (A10)                  |                      |                                            |                                            |        | 2173                                                                  | $\mathbf{0}$ | 30299                                 |                                       | 4721929   | $\Omega$                      | 918029401                                                             |
| 27              |                                                              | Pembagi        |                                                                 | akar ∑ (j=1)^n f (ij^2)                                 |                      | $\sim$                                     |                                            |        | 6780                                                                  | 30           | 162939                                | <b>SUM</b>                            | 45967270  | 878                           | 26549155714                                                           |

Gambar 4.17 Uji Matriks Keputusan

2. Pengujian matriks keputusan ternormalisasi

Setelah dilakukan uji perhitungan matriks keputusan pada gambar 4.18 dengan menggunakan *excel,* hasil dari *excel* telah sesuai dengan hasil implementasi matriks keputusan ternormalisasi pada sistem.

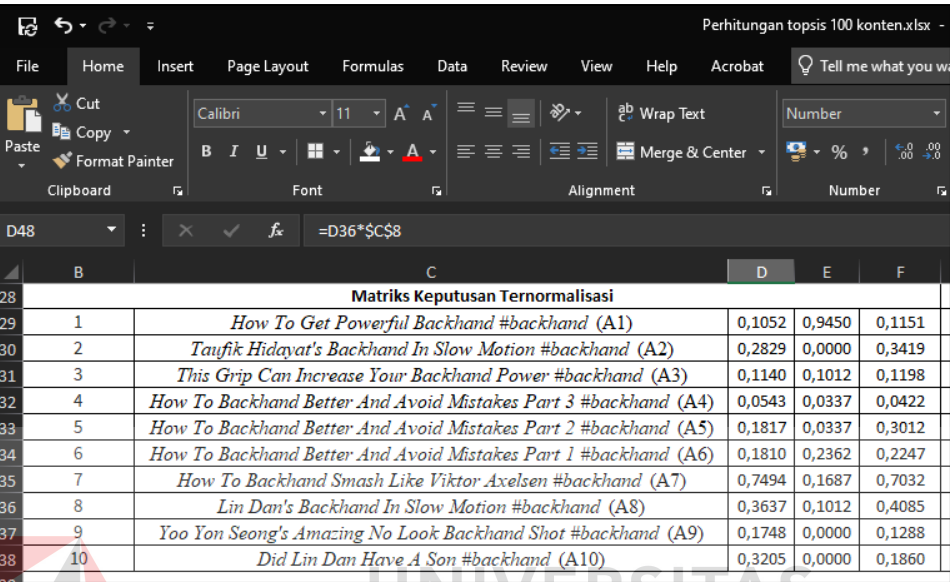

Gambar 4.18 Uji Matriks Keputusan Ternormalisasi

3. Pengujian matriks keputusan ternormalisasi terbobot

Setelah dilakukan uji perhitungan matriks keputusan pada gambar 4.19 dengan menggunakan *excel*, hasil dari *excel* telah sesuai dengan hasil implementasi matriks keputusan terntomalisasi terbobot pada sistem.

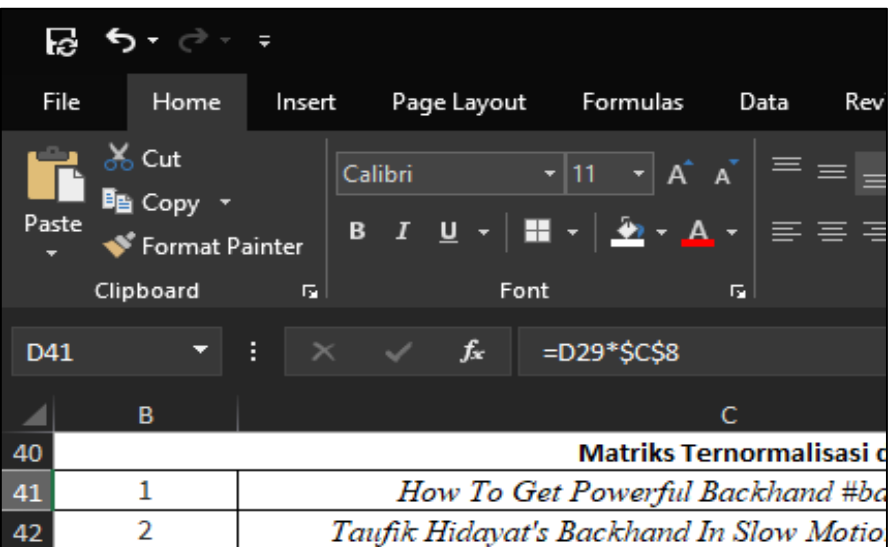

Gambar 4.19 Uji Matriks Keputusan Ternormalisasi Terbobot

d

4. Pengujian solusi ideal positif dan negatif

Setelah dilakukan uji perhitungan matriks keputusan pada gambar 4.20 dengan menggunakan *excel,* hasil dari *excel* telah sesuai dengan hasil implementasi solusi ideal positif dan negatif pada sistem.

| e.              | 5.727                                                         |        |                                                                                         |                                             |      |                                            |           |      |                           |                  | Perhitungan topsis 100 konten.xlsx - E                   |
|-----------------|---------------------------------------------------------------|--------|-----------------------------------------------------------------------------------------|---------------------------------------------|------|--------------------------------------------|-----------|------|---------------------------|------------------|----------------------------------------------------------|
| File            | Home                                                          | Insert | Page Layout                                                                             | Formulas                                    | Data | Review                                     | View      | Help | Acrobat                   |                  | $\mathsf Q$ Tell me what you war                         |
| Paste           | $X_{0}$ Cut<br><b>E</b> Copy -<br>Format Painter<br>Clipboard | F.     | Calibri<br>B / U ~│■ ~│♪ ~ A ~│≡ ≡ ≡│≡ ≣│■ Merge&Center ~│❤️ ~ % →<br>Font              |                                             | F.   |                                            | Alignment |      | $\overline{\mathbb{F}_2}$ | Number<br>Number | $\begin{array}{cc} -6 & 00 \\ 0 & -20 \end{array}$<br>F. |
|                 |                                                               |        |                                                                                         |                                             |      |                                            |           |      |                           |                  |                                                          |
| D <sub>53</sub> |                                                               |        | $\frac{1}{2}$ $\times$ $\frac{f_x}{f_x}$ =IF(C\$9="benefit"; MAX(D41:D51);MIN(D41:D51)) |                                             |      |                                            |           |      |                           |                  |                                                          |
|                 | B                                                             |        |                                                                                         |                                             | Ċ    |                                            |           |      | $\overline{D}$            | F                | F                                                        |
| 49              | 9                                                             |        | Yoo Yon Seong's Amazing No Look Backhand Shot #backhand (A9)                            |                                             |      |                                            |           |      | 0.8739                    | 0,0000           | 0,3865                                                   |
| 50              | 10                                                            |        |                                                                                         | Did Lin Dan Have A Son #backhand (A10)      |      |                                            |           |      | 1,6025                    | 0.0000           | 0,5579                                                   |
| 51              |                                                               |        |                                                                                         |                                             |      |                                            |           |      |                           |                  |                                                          |
| 52              |                                                               |        |                                                                                         |                                             |      | Solusi Ideal Positif (V+) dan Negatif (V-) |           |      |                           |                  |                                                          |
| 53              |                                                               | $V +$  |                                                                                         |                                             |      |                                            |           |      | 3,7471                    | 4,7248           | 2,1095                                                   |
| 54              |                                                               | V-     |                                                                                         |                                             |      |                                            |           |      | 0.2714                    | 0.0000           | 0,1267                                                   |
| 55              |                                                               |        |                                                                                         | Jarak Ideal Positif (Di+) dan Negatif (Di-) |      |                                            |           |      |                           |                  |                                                          |

Gambar 4.20 Uji Solusi Ideal Positif dan Negatif

5. Pengujian jarak antar solusi ideal

Setelah dilakukan uji perhitungan matriks keputusan pada gambar 4.21 dengan menggunakan *excel,* hasil dari *excel* telah sesuai dengan hasil implementasi jarak antar solusi ideal pada sistem.

| ि          | ५ - ं                                                |                                                                                                    |         | Perhitungan topsis 100 kon       |  |  |  |  |  |  |  |
|------------|------------------------------------------------------|----------------------------------------------------------------------------------------------------|---------|----------------------------------|--|--|--|--|--|--|--|
| File       | Home                                                 | Page Layout<br><b>Formulas</b><br>Help<br>Data<br>Review<br>View<br>Insert                                                                                                    | Acrobat | $\sqrt{ }$ Tell me w             |  |  |  |  |  |  |  |
| Paste      | $\geq$ Cut<br><sup>B</sup> l≞ Copγ<br>Format Painter | $\mathbf{r}$ 11 $\mathbf{r}$ $\mathbf{A}^{\mathbf{r}}$ $\mathbf{A}^{\mathbf{r}}$<br>$\equiv \equiv \equiv$<br>$\frac{1}{2}$ .<br>ab Wrap Text<br>Calibri<br>$\boxed{\clubsuit\cdot\texttt{A}\cdot \equiv\equiv\equiv \boxdot\boxplus\boxdot }$<br>$B$ $I$<br>$U -$<br>Merge & Center v |         | General<br>$\mathbf{Q}$ , $\%$ , |  |  |  |  |  |  |  |
|            | Clipboard                                            | Alignment<br>F.<br>Font<br>匠                                                                                                    | Гs.     | Number                           |  |  |  |  |  |  |  |
| <b>D57</b> |                                                      | $f_x$<br>=SQRT((D41-D\$53)^2+(E41-E\$53)^2+(F41-F\$53)^2)                                                                                                    |         |                                  |  |  |  |  |  |  |  |
|            | B                                                    | c                                                                                                    | D       | E                                |  |  |  |  |  |  |  |
| 53         |                                                      | $V +$                                                                                                    | 3,7471  | 4,7248                           |  |  |  |  |  |  |  |
| 54         |                                                      | V-                                                                                                    | 0,2714  | 0,0000                           |  |  |  |  |  |  |  |
| 55         |                                                      | Jarak Ideal Positif (Di+) dan Negatif (Di-)                                                                                                    |         |                                  |  |  |  |  |  |  |  |
| 56         |                                                      |                                                                                                    | Di+     | Di-                              |  |  |  |  |  |  |  |
| 57         | 1                                                    | How To Get Powerful Backhand #backhand (A1)                                                                                                    | 3,6727  | 4,7367                           |  |  |  |  |  |  |  |
| 58         | $\overline{2}$                                       | Taufik Hidavat's Backhand In Slow Motion #backhand (A2)                                                                                                    | 5,3795  | 1,4543                           |  |  |  |  |  |  |  |
| 59         | 3                                                    | This Grip Can Increase Your Backhand Power #backhand (A3)                                                                                                    | 5,5635  | 0,6321                           |  |  |  |  |  |  |  |
| 60         | 4                                                    | How To Backhand Better And Avoid Mistakes Part 3 #backhand (A4)                                                                                                    | 6,0638  | 0,1687                           |  |  |  |  |  |  |  |
| 61         | 5                                                    | How To Backhand Better And Avoid Mistakes Part 2 #backhand (A5)                                                                                                    | 5,5017  | 1,0188                           |  |  |  |  |  |  |  |
| 62         | 6                                                    | How To Backhand Better And Avoid Mistakes Part 1 #backhand (A6)<br>4,764<br>1,4478                                                                                                    |         |                                  |  |  |  |  |  |  |  |
| 63         | 7                                                    | How To Backhand Smash Like Viktor Axelsen #backhand (A7)                                                                                                    | 3.8811  | 4.0895                           |  |  |  |  |  |  |  |
| 64         | 8                                                    | Lin Dan's Backhand In Slow Motion #backhand (A8)                                                                                                    | 4,7219  | 1,9641                           |  |  |  |  |  |  |  |
| 65         | 9                                                    | Yoo Yon Seong's Amazing No Look Backhand Shot #backhand (A9)                                                                                                    | 5,792   | 0.6562                           |  |  |  |  |  |  |  |
| 66         | 10                                                   | Did Lin Dan Have A Son #backhand (A10)                                                                                                    | 5,4157  | 1,3992                           |  |  |  |  |  |  |  |

Gambar 4.21 Uji Jarak Ideal Positif dan Negatif

6. Pengujian kedekatan relatif terhadap solusi ideal dan meranking alternatifnya

Setelah dilakukan uji perhitungan matriks keputusan pada gambar 4.22 dengan menggunakan *excel,* hasil dari *excel* telah sesuai dengan hasil implementasi kedekatan relatif terhadap solusi ideal pada sistem.

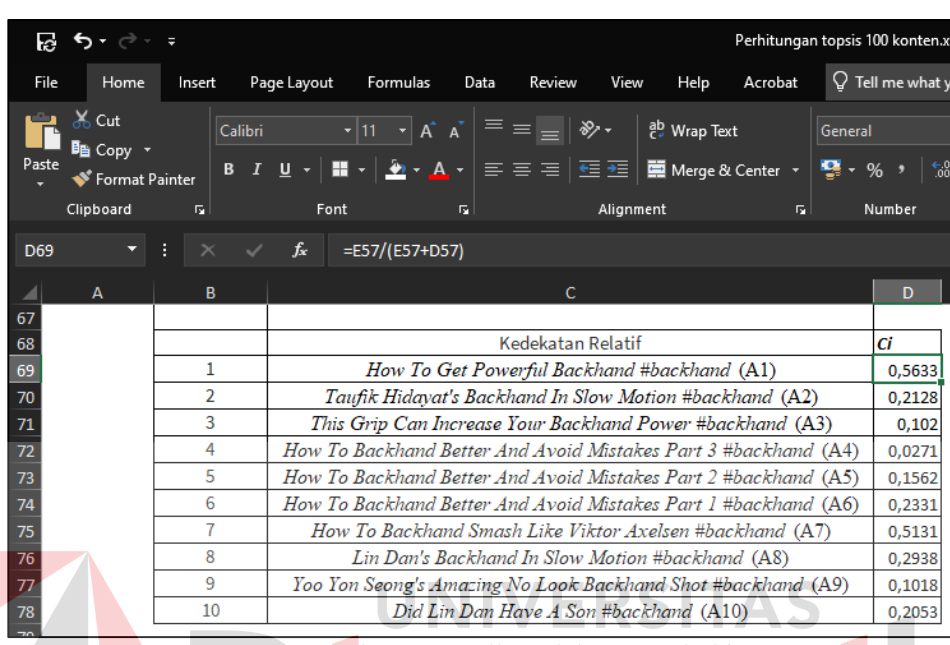

## Gambar 4.22 Uji Kedekatan Relatif

Setelah dilakukan perankingan kedekatan relatif pada gambar 4.23 dengan menggunakan *excel,* hasil dari *excel* telah sesuai dengan hasil implementasi matriks hasil *ranking* konten terpopuler pada sistem.

|            | lc.                         |                            |   |          |         |                  |      |                                                                                            |           |      |                              |
|------------|-----------------------------|----------------------------|---|----------|---------|------------------|------|--------------------------------------------------------------------------------------------|-----------|------|------------------------------|
|            | File                        | Home                       |   | Insert   |         | Page Layout      |      | Formulas                                                                                   |           | Data | Revie                        |
|            | $\frac{1}{00}$ Cut<br>Paste | ⊪ Copy ▼<br>Format Painter |   | B        | Calibri | $I \cup \cdot$   |      | $\mathbf{r}$  11 $\mathbf{r}$   $\mathbf{A}^{\mathbf{x}}$ $\mathbf{A}^{\mathbf{x}}$<br>▦◟◗ | $+$ $A +$ |      | 信                            |
|            | Clipboard                   |                            |   | 匠        |         |                  | Font |                                                                                            |           | 匠    |                              |
| <b>J69</b> |                             |                            | E | $\times$ |         | $f_{\mathbf{x}}$ |      |                                                                                            |           |      |                              |
|            | D                           | E                          |   | F        |         |                  |      |                                                                                            |           |      |                              |
| 67         |                             |                            |   |          |         |                  |      |                                                                                            |           |      |                              |
| 68         | Ci                          |                            |   |          |         |                  |      |                                                                                            |           |      | Hasil Pe                     |
| 69         | 0,5633                      |                            |   | 1        |         |                  |      |                                                                                            |           |      | How To Get Powerful Ba       |
|            |                             |                            |   | っ        |         |                  |      |                                                                                            |           |      | How To Backhand Smash Like 1 |

Gambar 4.23 Uji Hasil Perankingan

#### **4.2 Pembahasan**

Pada tahapan pembahasan, menguraikan tentang kesesuaian antara tujuan penelitian dengan hasil implementasi pada penelitian sistem pendukung keputusan pemilihan konten terpopuler menggunakan metode *TOPSIS*. Pembahasan dari penerapan metode *TOPSIS* pada sistem pendukung keputusan pemilihan konten terpopuler pada akun *Badminton Tips* adalah sebagai berikut:

- 1. Setelah tahap-tahap penelitian yang telah dilakukan pada bab sebelumnya dengan menggunakan metode *TOPSIS*, sistem berhasil menyelesaikan permasalahan pemilihan konten terpopuler pada akun Instagram *Badminton Tips.* Berdasarkan implementasi pemilihan konten terpopuler pada kategori *backhand* yang telah dilakukan sebelumnya, menghasilkan satu konten terpopuler dari 10 alternatif yang ada pada kategori *backhand.* Adapun konten yang terpilih adalah *How To Get Powerful Backhand #backhand* dengan nilai kedekatan relatif (ci) sebesar 0.56326243885697. Sehingga dapat ditarik kesimpulan bahwa sistem yang dibuat telah berhasil memenuhi tujuan dari penelitian yang telah direncanakan sebelumnya.
- 2. Berdasarkan dengan langkah-langkah metode *TOPSIS* yang telah dilakukan sebelumnya, diperoleh nilai kedekatan relatif paling besar yaitu 0.56326243885697, dengan nama konten *How To Get Powerful Backhand #backhand.* Konten tersebut lebih tinggi jika dibandingkan dengan alternatif kedua yaitu *How To Backhand Smash Like Viktor Axelsen #backhand* dengan nilai 0.51307618131869 dan alternatif ketiga yaitu *Lin Dan's Backhand In Slow Motion #backhand* dengan nilai 0.29376715035532. Sehingga *How To Get Powerful Backhand #backhand* dipilih sebagai pilihan tertinggi yang paling memenuhi ketiga aspek dari kriteria yang telah ditentukan sebelumnya yaitu *likes*, *share*, dan *views*.
- 3. Jika dilihat dari hasil 5 ranking konten terpopuler sebagai berikut:

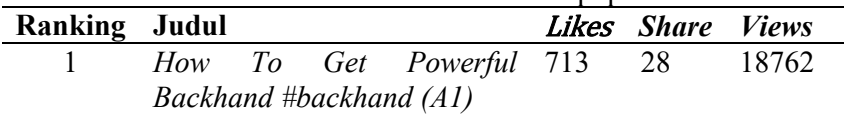

Tabel 4.1 Hasil Konten Terpopuler

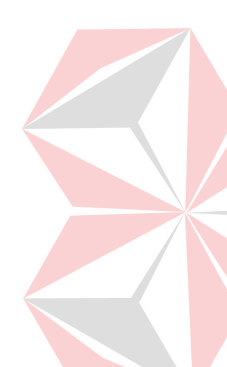

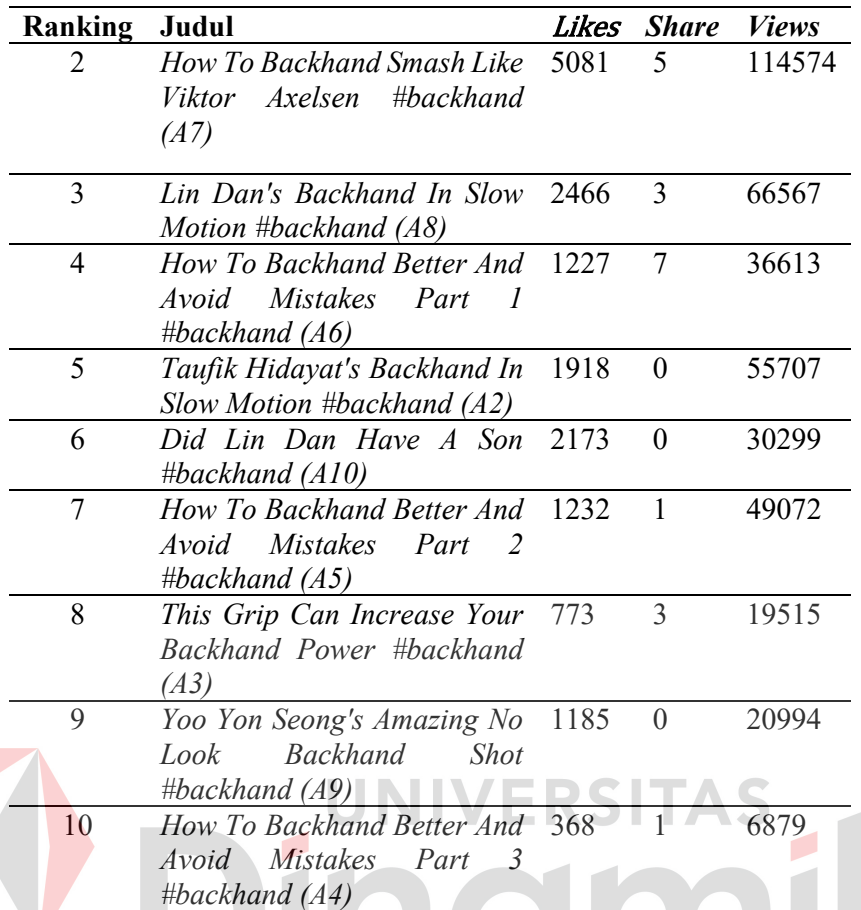

Dapat disimpulkan bahwa dengan adanya pembobotan kriteria (*likes*, *share*, dan *views*) yang diterapkan pada masing-masing alternatif konten, maka tidak ada dominasi yang menonjol pada tiap kriteria. Karena pada *ranking* 1 mendapatkan hasil:

- 1. *Likes* dibawah *ranking* 2
- *2. Share* menempati posisi *ranking* tertinggi
- *3. Views* dibawah *ranking* 2

Jadi, apabila salah satu kriteria (*likes, share,* dan *views)* memiliki jumlah yang tinggi tidak menjamin suatu konten menempati *ranking* kepopuleran yang lebih tinggi, bisa jadi menempati *ranking* yang lebih rendah. Begitupun juga sebaliknya.

## **BAB V PENUTUP**

## **5.1 Kesimpulan**

Berdasarkan pembahasan yang telah diuraikan, dapat di ambil kesimpulan sebagai berikut:

- 1. Aplikasi telah berhasil melakukan pemilihan konten terpopuler menggunakan metode *TOPSIS*, dan menghasilkan sebuah konten yang paling populer yaitu *How To Get Powerful Backhand #backhand* dengan nilai kedekatan relatif 0.56326243885697. Alternatif dengan nama konten *How To Get Powerful Backhand #backhand* memiliki nilai preferensi tertinggi yaitu 0.56326243885697, lebih tinggi dibandingkan dengan alternatif kedua yaitu *How To Backhand Smash Like Viktor Axelsen #backhand* dengan nilai 0.51307618131869 dan alternatif ketiga yaitu *Lin Dan's Backhand In Slow Motion #backhand* dengan nilai 0.29376715035532. Sehingga *How To Get Powerful Backhand #backhand* adalah pilihan tertinggi yang paling cocok dengan ketiga aspek kriteria yaitu *likes, share*, dan *views*.
- 2. Bila jumlah dari salah satu dari kriteria (*likes*, *share*, dan *views*) lebih tinggi dibandingkan dengan konten yang lainnya, tidak menjamin suatu konten menempati *ranking* kepopuleran yang lebih tinggi, bisa jadi menempati *ranking* yang lebih rendah. Begitupun juga sebaliknya.

#### **5.2 Saran**

Saran yang dapat dipergunakan pada penelitian sistem pendukung keputusan pemilihan konten terpopuler ini adalah sebagai berikut:

- 1. Untuk saat ini, kriteria yang bisa digunakan pada sistem ini masih terbatas *likes, share,* dan *views* dengan dasar jurnal dari (Deza & Parikh, 2015)*.* Sehingga, aplikasi ini masih belum bisa menambahkan kriteria lainnya.
- 2. Untuk saat ini, admin Badminton Tips hanya bisa mengambil data konten dari Instagram Badminton Tips karena Instagram tidak memberikan hak akses/ izin untuk mengambil data pada akun lain (Facebook, 2023). Oleh sebab itu, butuh pengembangan untuk mendapatkan *metric* pada akun lain.

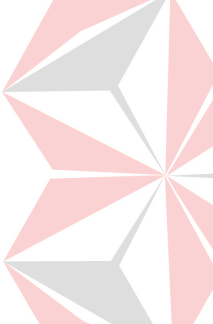

#### **DAFTAR PUSTAKA**

- Agustina, N., Cahyanto, A., Herwanto, J., Ratnasari, R., & Dewi, S. (2019). Klasifikasi Konten Post Pada Media Sosial Instagram Peguruan Tinggi XYZ Menggunakan Algoritma Naive Bayes. *Jurnal Ilmiah Teknologi Informasi Terapan Volume 6, No 1*, 11-16.
- Ahmad, A. (2016). Penerapan Metode Topsis Menentukan Prioritas Kondisi Rumah. *Jurnal SIMETRIS, Vol 7 No 2*, 539.
- Alfajri, M. F., Adhiazni, V., & Aini, Q. (2019). Pemanfaatan Social Media Analiytics pada Instagram dalam Peningkatan Efektivitas Pemasaran. *Jurnal Ilmu Komunikasi Vol. 8 No. 2*, 8.

Atmoko, B. D. (2012). *Instagram Handbook.* Jakarta: Media Kita.

- *Ceroboh.com*. (2020, April 18). Retrieved Maret 27, 2021, from Cara Meningkatkan Engagement Instagram Untuk Pemula: https://ceroboh.com/engagement-instagram/
- Developer, F. (2023). *Instagram Graph API*. Retrieved from Meta for Developer: https://developers.facebook.com/docs/instagram-api
- Deza, A., & Parikh, D. (2015). Understanding image virality. *Proceedings of the IEEE Computer Society Conference on Computer Vision and Pattern Recognition*, 1818–1826.
- Ford, M. W. (2018, July 20). *5 Reason Why Your Content Isn't Going Viral*. Retrieved from Social Media Today: https://www.socialmediatoday.com/news/5-reasons-why-your-contentisnt-going-viral-infographic/528243/
- Goestaman, A. (2015). Pembangunan Aplikasi Informasi Pencarian Event Sepak Bola Pada Platform Mobile Android. *JBPTUNIKOMPP*, 18.
- *Infomudah*. (2020, Mei 23). Retrieved Maret 27, 2021, from Mengenal Engagement Rate di Instagram: https://www.infomudah.com/social-media/mengenalengagement-rate-di-instagram/
- Kusumawati, S., Hartati, S., Harjoko, A., & Wardoyo, R. (2006). *Fuzzy Multi Atribut Decision Making (FUZZY MADM).* Yogyakarta: Graha Ilmu.
- Latif, A. (2015). Implementasi Kriptografi Menggunakan Metode Advanced Encryption Standar (AES) Untuk Pengamanan Data Teks. *Jurnal Ilmiah Mustek Anim*, 163-172.
- Munir, M. S., & Nizam, M. M. (2016). Implementasi Metode Topsis (Technique For Order Of Preferance By Similarity To Ideal Solution) Untuk Penentuan Siswa Terbaik. *SCAN (Jurnal Teknologi Informasi dan Komunikasi)*, 41.
- Pangestu, I. (2021, Januari 19). *Cara Mencari Ide Konten Instagram*. Retrieved from Kontento: https://kontento.id/insight/ide-konteninstagram/#.YNVZMxHiu01
- Riandari, F., Hasugian, P., & Taufik, I. (2017). Sistem Pendukung Kepututsan Menggunakan Metode TOPSIS dalam Memilih Kepala Departemen Pada Kantor Balai Wilayah Sungai Sumatera II Medan. *Journal Of Informatic Pelita Nusantara Volume 2 No 1*, 6-13.
- Rohadian, S., & Amir, M. (2019). Upaya Membangun Customer Engagement Melalui Media Sosial Instagram (Studi kasus: online shop yang menjual produknya sendiri). *Journal of Entrepreneurship, Management, and Industry (JEMI) Vol. 2, No. 4*, 179-187.
- Sam, A. (2018). *How To Build REST API Using PHP*. Retrieved from apptha: https://www.apptha.com/blog/how-to-build-a-rest-api-using-php/
- Setiyaningsih, W. (2015). *Konsep Sistem Pendukung Keputusan.* Malang: Yayasan Edelweis.
- Wahyudi, R., Utami, E., & Arief, M. (2016). Sistem Pakar E-Tourism Pada Dinas Pariwisata D.I.Y Menggunakan Metode Forward Chaining. *Jurnal Ilmiah DASI*, 67-75.